# **User's Guide TPS544x20 Step-Down Converter Evaluation Module User's Guide**

# TEXAS INSTRUMENTS

#### **ABSTRACT**

The PWR-634EVM evaluation module uses either the TPS544C20 or TPS544B20 devices. The TPS544C20 and TPS544B20 are highly integrated synchronous buck converters that are designed for up to 30-A or 20-A current output, respectively.

## **Table of Contents**

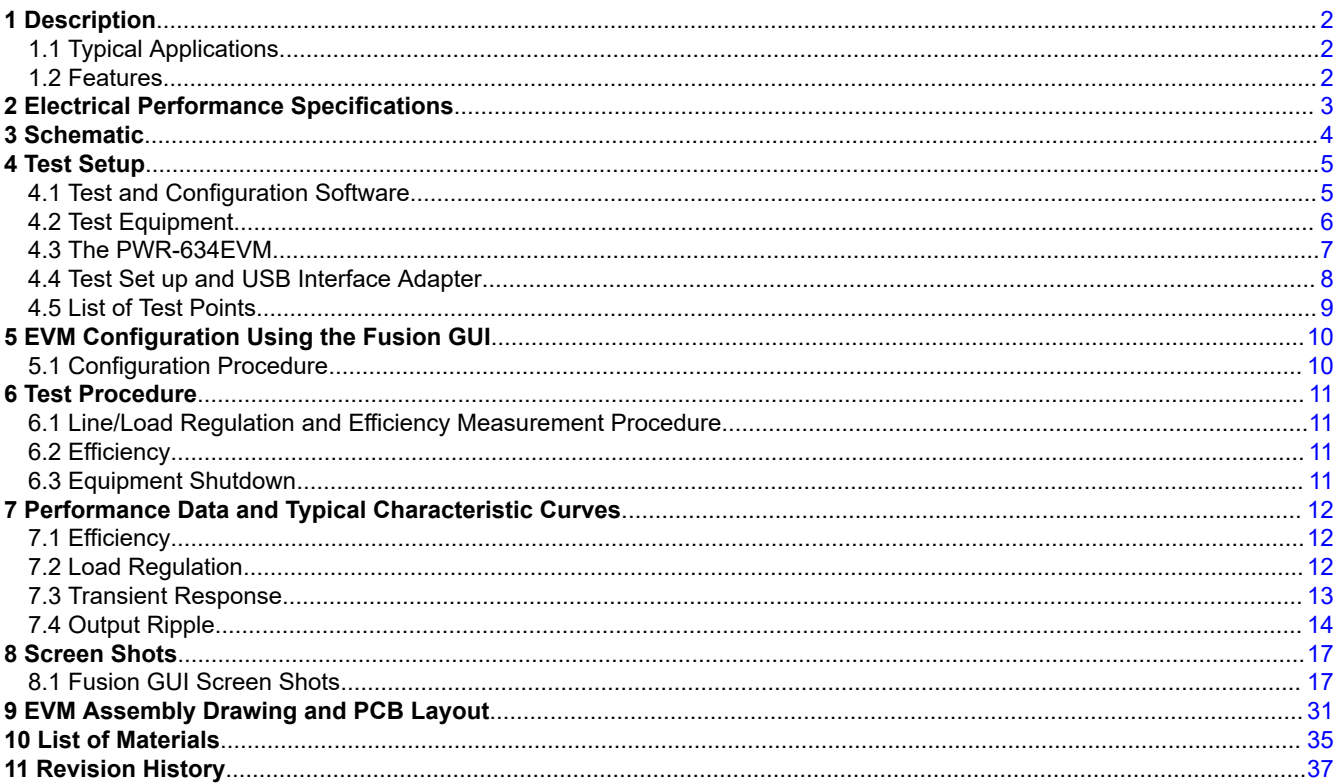

 $\mathbf{1}$ 

## **1 Description**

The PWR-634EVM is designed as a single output DC-DC converter that demonstrates either the TPS544C20 or the TPS544B20 in a typical low-voltage application while providing a number of test points to evaluate the performance. It uses a nominal 12-V input bus to produce a regulated 1.0-V output at up to either 30-A or 20-A of load current, depending on the device installed.

## **1.1 Typical Applications**

- High-Density Power Solutions
- Communications equipment
- Servers and Computing equipment
- **Smart Power Systems**

## **1.2 Features**

- Regulated 1.0-V output up to 30-ADC, steady-state output current
- Output is marginable and trimmable via the PMBus interface.
	- Programmable: UVLO, Soft Start, and Enable via the PMBus interface
	- Programmable overcurrent warning and fault limits and programmable response to faults via the PMBus interface
	- Programmable overvoltage warning and fault limit and programmable response to faults via the PMBus interface
	- Programmable high- and low-output margin voltages with a maximum range of 10%, –20% of nominal output voltage
- Convenient test points for probing critical waveforms

<span id="page-1-0"></span>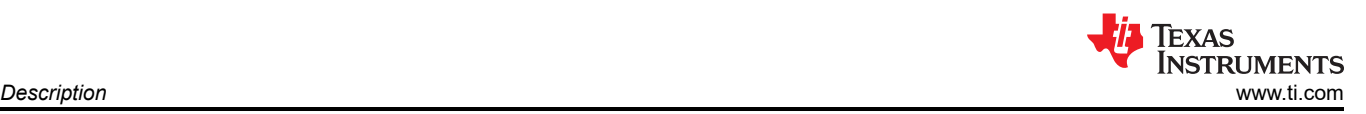

<span id="page-2-0"></span>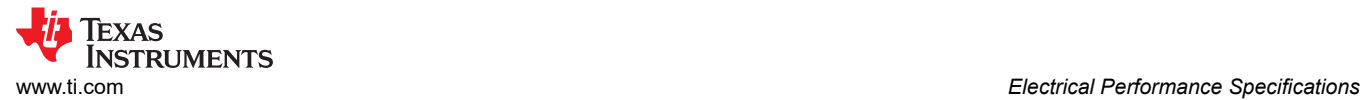

## **2 Electrical Performance Specifications**

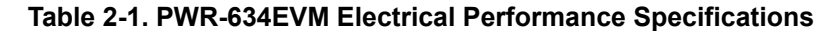

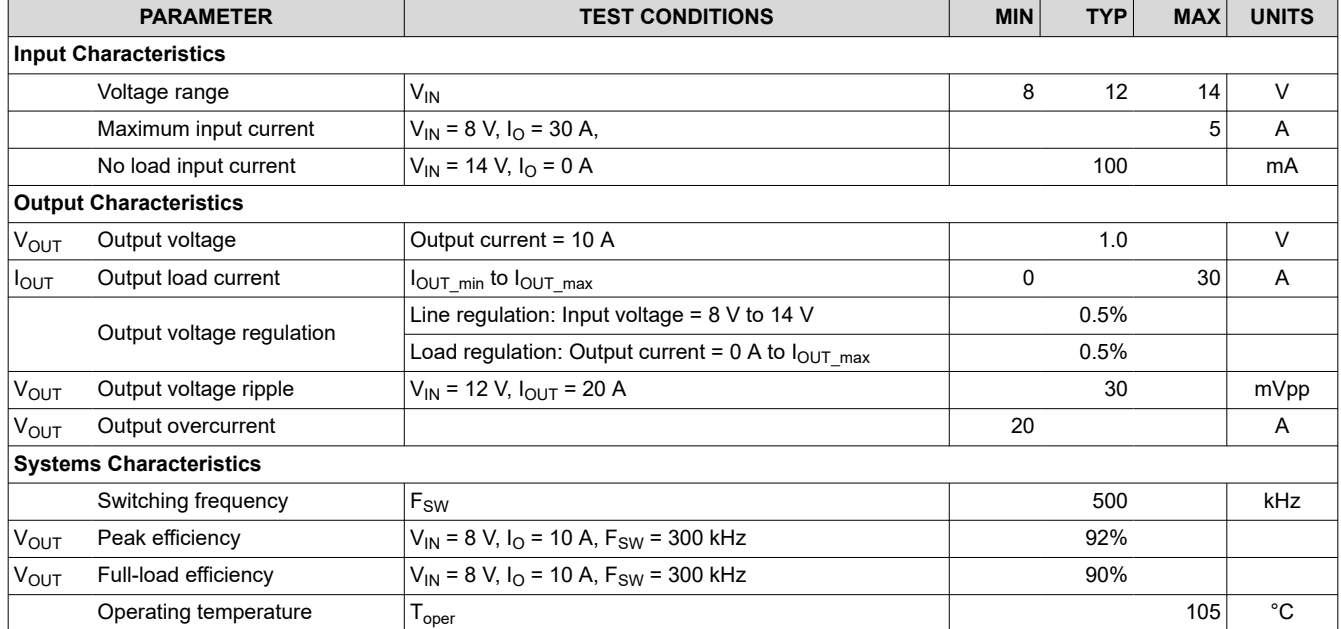

<span id="page-3-0"></span>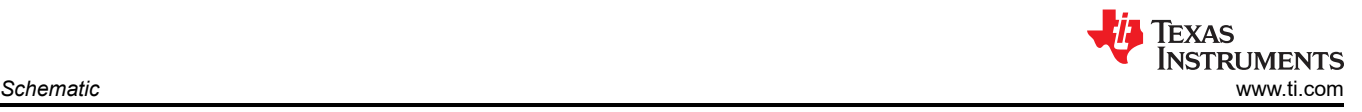

## **3 Schematic**

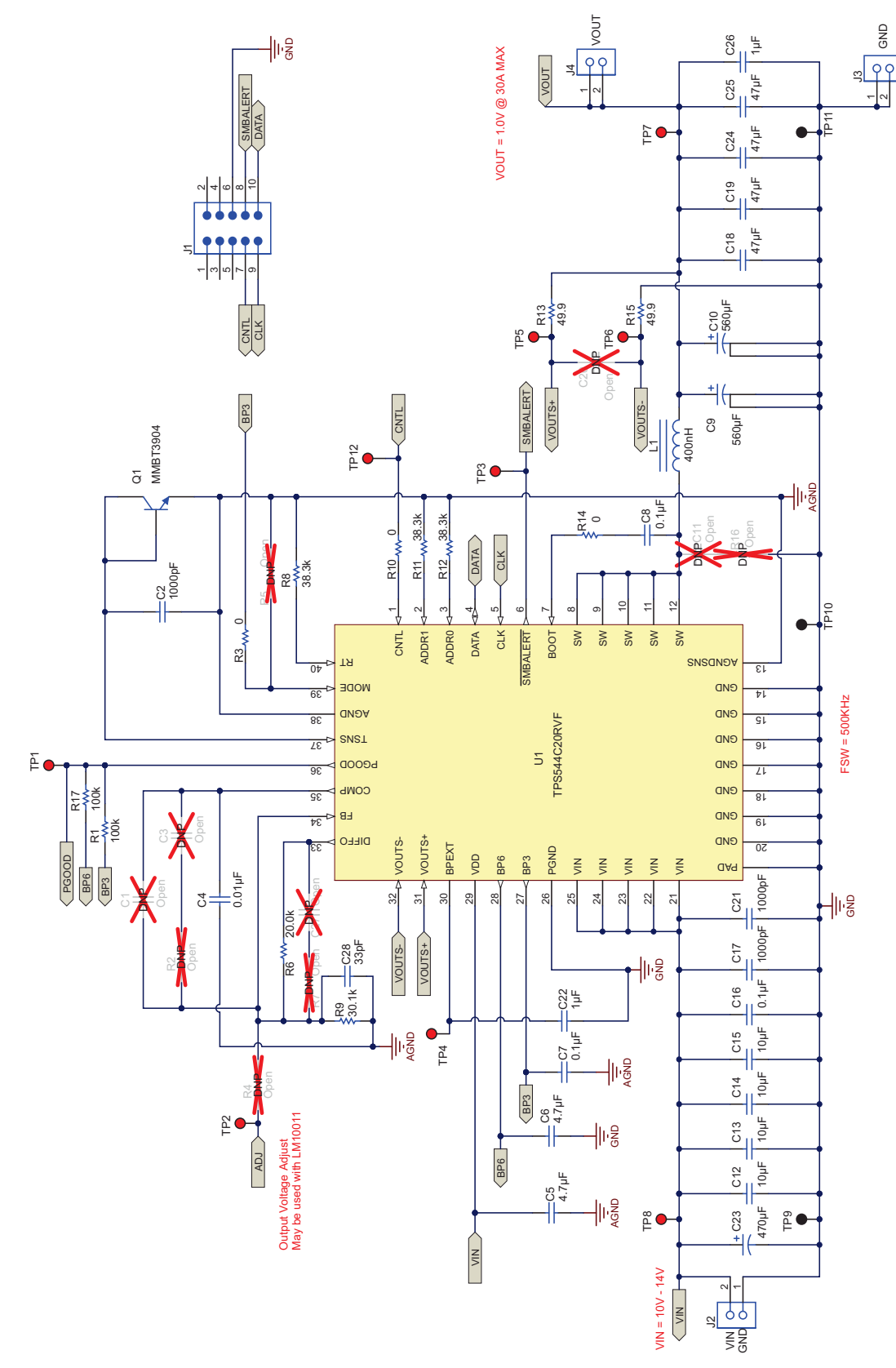

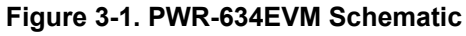

<span id="page-4-0"></span>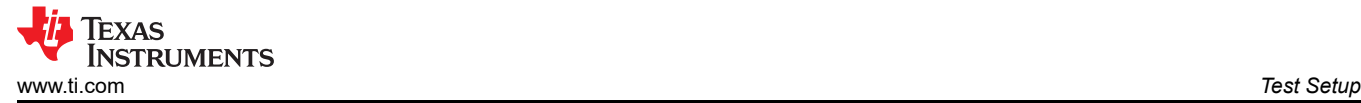

## **4 Test Setup**

#### **4.1 Test and Configuration Software**

To change any of the default configuration parameters on the EVM, it is necessary to obtain the TI Fusion Digital Power Designer software. This can be downloaded from the TI website.

#### **4.1.1 Description**

The Fusion Digital Power Designer is the graphical user interface (GUI) used to configure and monitor the Texas Instruments TPS544B20 or TPS544C20 power converter installed on this evaluation module. The application uses the PMBus protocol to communicate with the controller over serial bus by way of a TI USB adapter (see [Figure 4-2](#page-7-0)).

#### **4.1.2 Features**

Some of the tasks you can perform with the GUI include:

- Turn on or off the power supply output, either through the hardware control line or the PMBus operation command.
- Monitor real-time data. Items such as input voltage, output voltage, output current, temperature, and warnings and faults are continuously monitored and displayed by the GUI.
- Configure common operating characteristics such as VOUT trim and margin, UVLO, soft-start time, warning and fault thresholds, fault response, and ON/OFF.

This software is available for download at [http://www.ti.com/tool/fusion\\_digital\\_power\\_designer](http://www.ti.com/tool/fusion_digital_power_designer)

<span id="page-5-0"></span>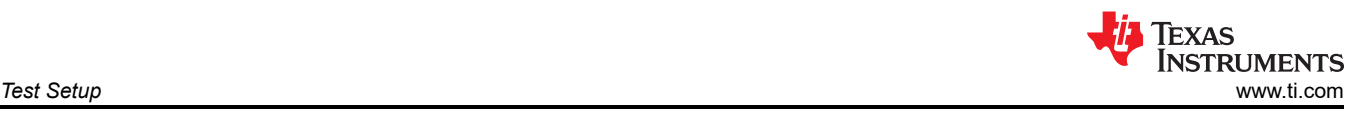

## **4.2 Test Equipment**

**Voltage Source:** The input voltage source VIN must be a 0-V to 14-V variable dc source capable of supplying at least 5 Adc. Connect VIN to J2 [Figure 4-1](#page-6-0).

**Multimeters:** It is recommended to use two separate multimeters [Figure 4-1](#page-6-0). One meter is used to measure Vin and one to measure Vout.

**Output Load:** A variable electronic load is recommended for testing [Figure 4-1.](#page-6-0) It must be capable of 30 A at voltages as low as 0.9 V.

**Oscilloscope:** An oscilloscope is recommended for measuring output noise and ripple. Output ripple must be measured using a Tip-and-Barrel method or better as shown in [Figure 4-3.](#page-7-0)The scope must be adjusted to 20-MHz bandwidth, ac coupling at 50 mV/division, and must be set to 1-µs/division.

**Fan:** During prolonged operation at high loads, it may be necessary to provide forced air cooling with a small fan aimed at the EVM. Temperature of the devices on the EVM must be maintained below 105°C.

**USB-to-GPIO Interface Adapter:** A communications adapter is required between the EVM and the host computer. This EVM was designed to use the Texas Instruments USB-to-GPIO Adapter (see [Figure 4-2](#page-7-0)). This adapter can be purchased at <http://www.ti.com/tool/usb-to-gpio>.

**Recommended Wire Gauge:** The voltage drop in the load wires must be kept as low as possible in order to keep the working voltage at the load within its operating range. See the following table for recommended wire gauge and length to achieve a voltage drop of no more than 0.2 V at the maximum 30-A load.

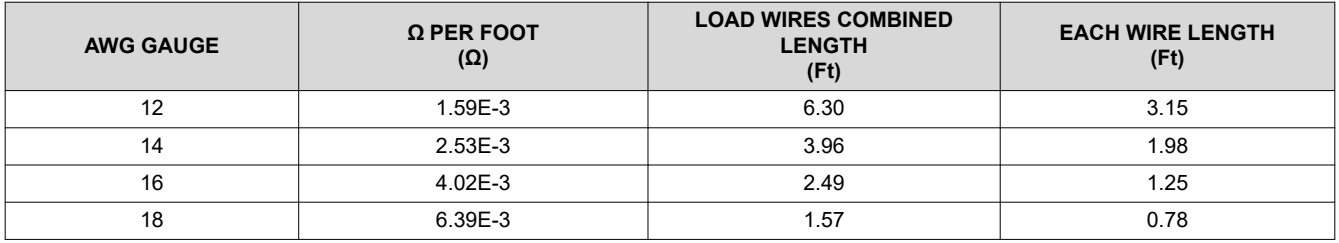

As an example, if AWG 12 wire is used, no more than 3.15 feet of wire must be used between the EVM and the load.

<span id="page-6-0"></span>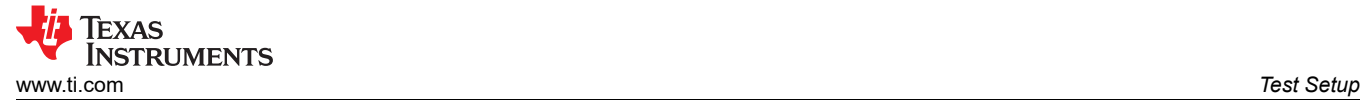

#### **4.3 The PWR-634EVM**

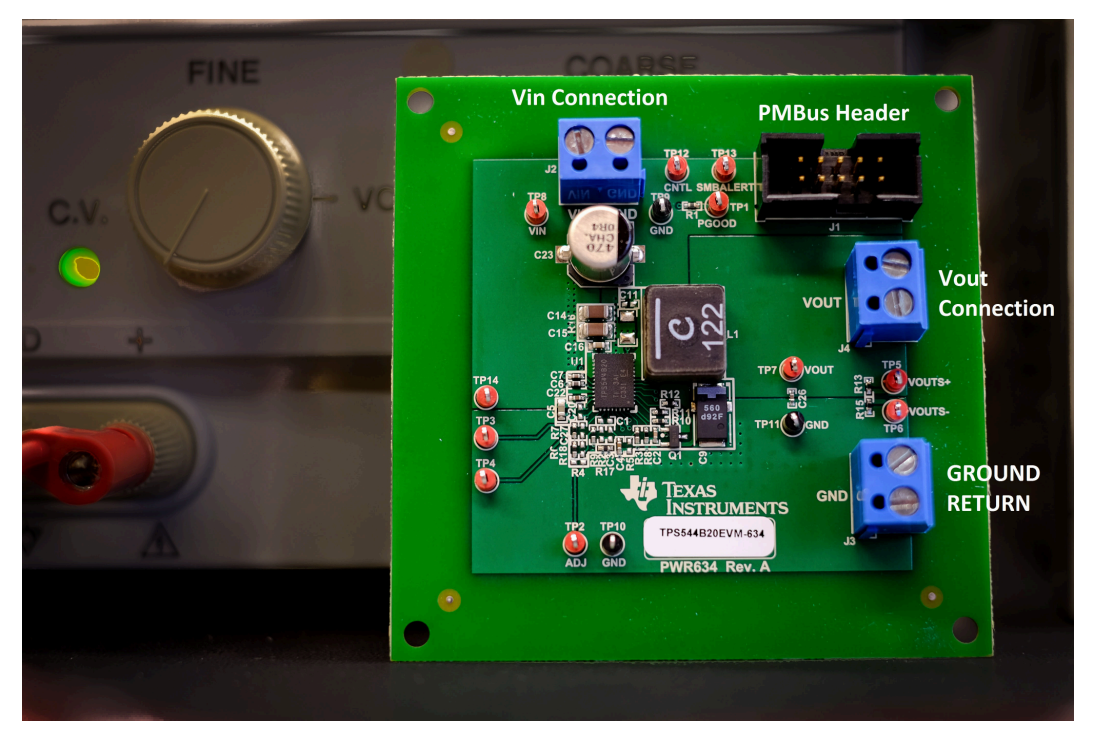

**Figure 4-1. PWR-634EVM Overview**

<span id="page-7-0"></span>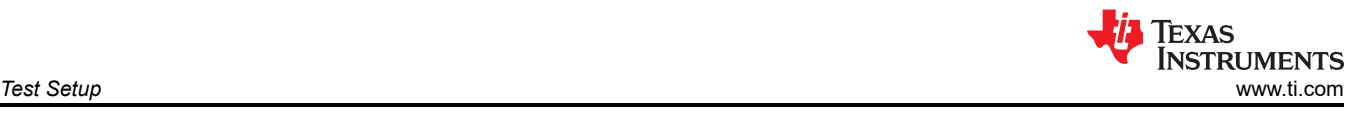

## **4.4 Test Set up and USB Interface Adapter**

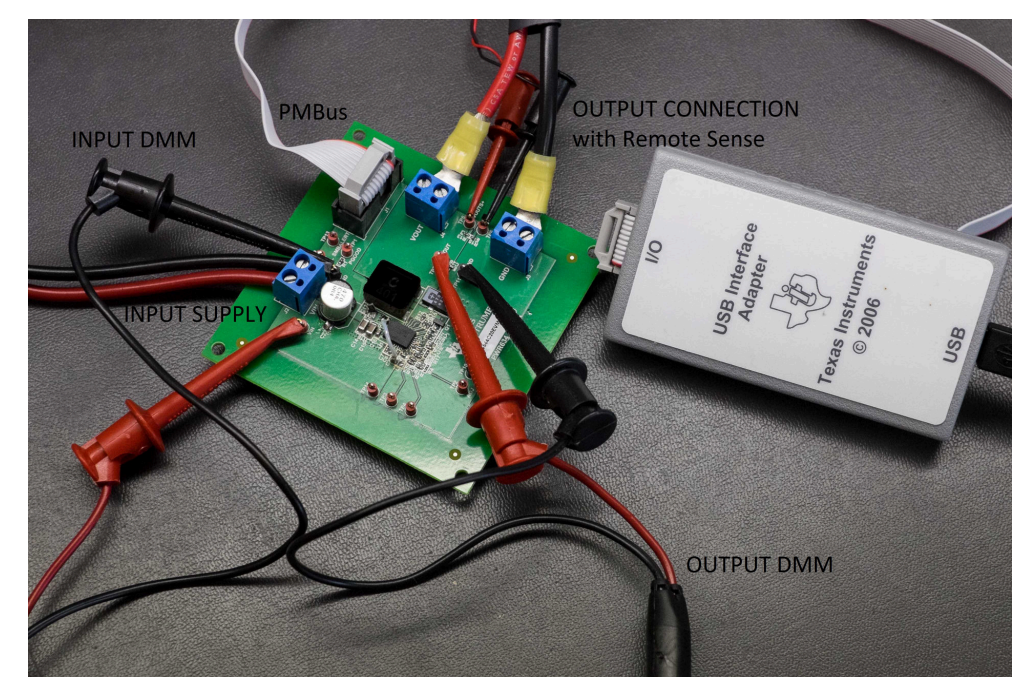

**Figure 4-2. Complete Test Setup Including Texas Instruments USB-to-GPIO Adapter**

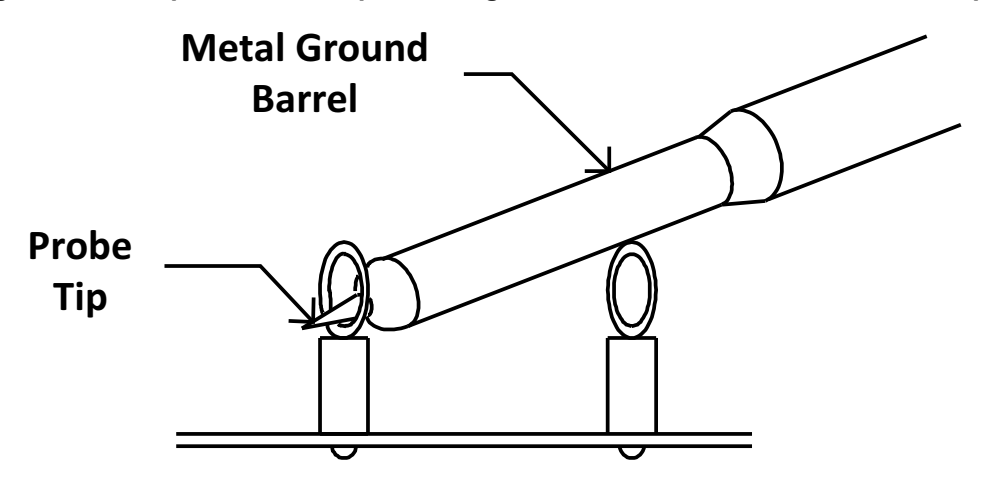

**Tip and Barrel V<sub>OUT</sub> Ripple Measurement**

**Figure 4-3. Tip and Barrel Measurement**

<span id="page-8-0"></span>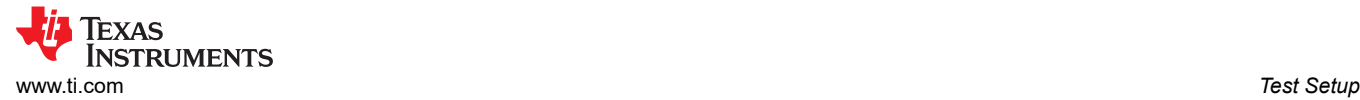

#### **4.5 List of Test Points**

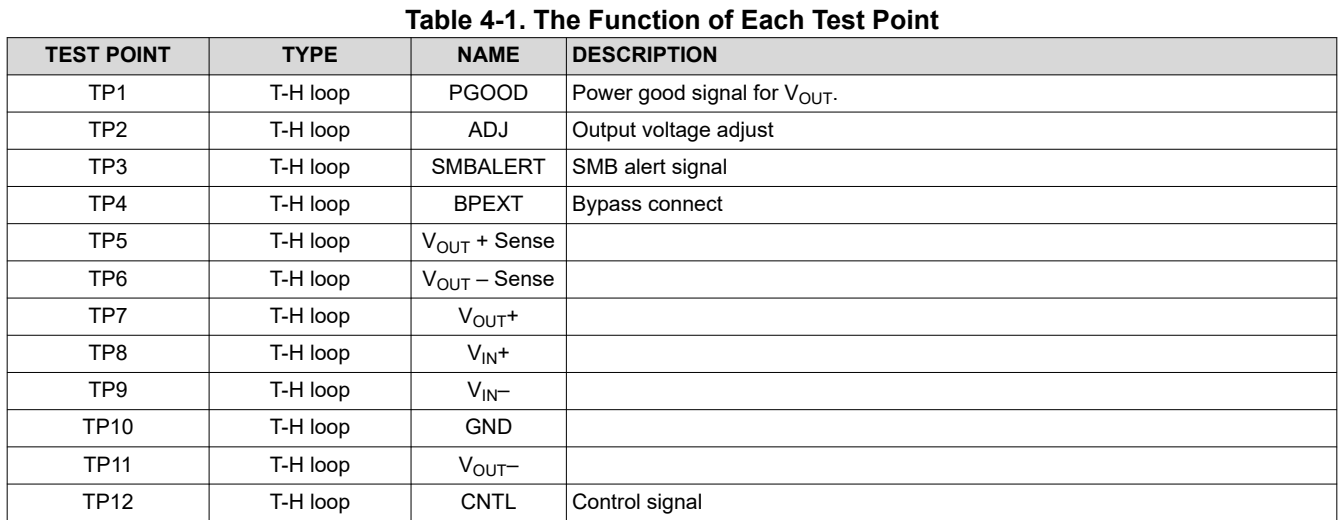

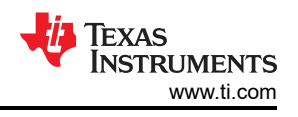

## <span id="page-9-0"></span>**5 EVM Configuration Using the Fusion GUI**

The TPS544B20 or TPS544C20 installed on this EVM leave the factory pre-configured. See Table 5-1 for a short list of key factory configuration parameters as obtained from the configuration file.

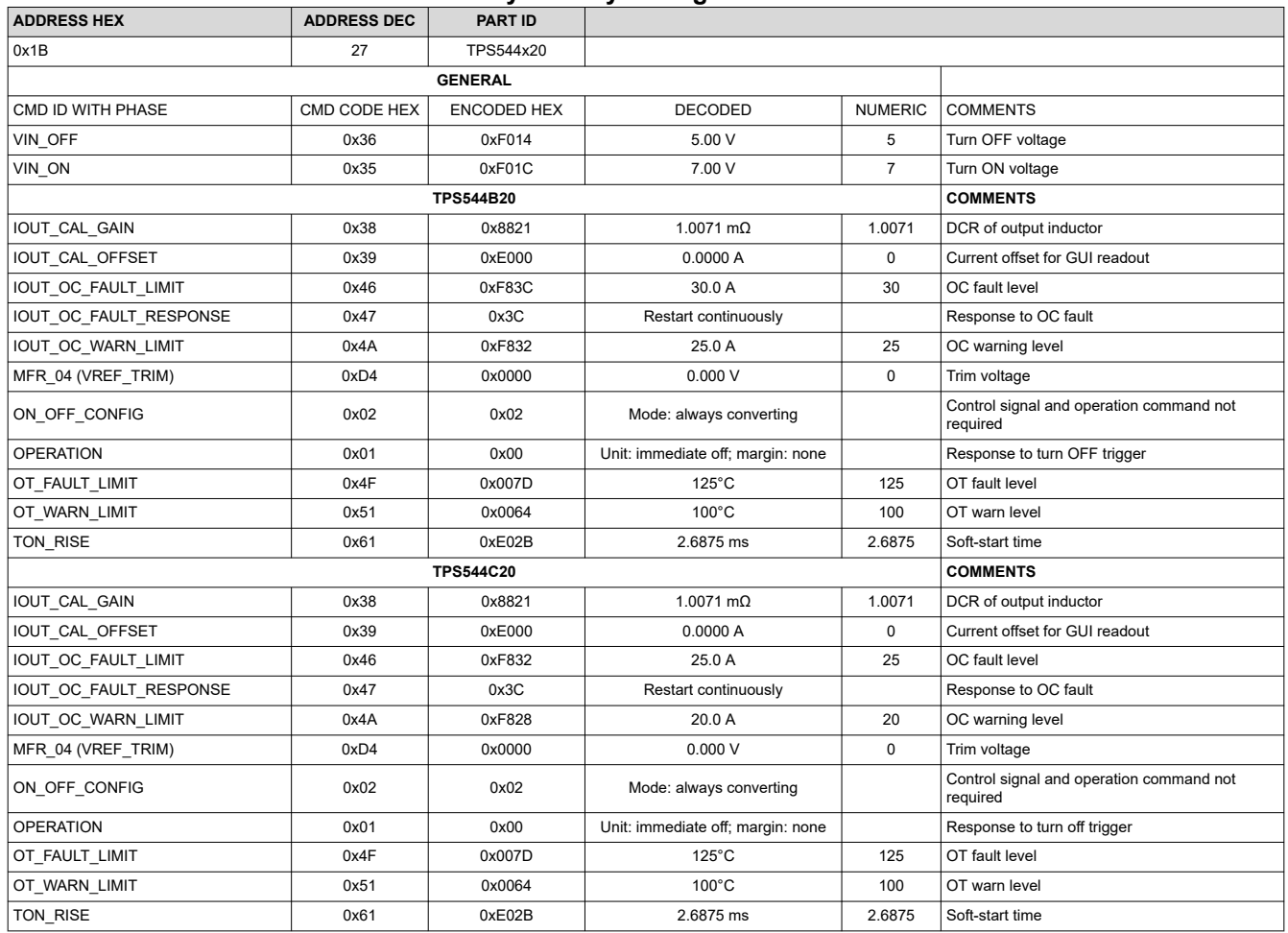

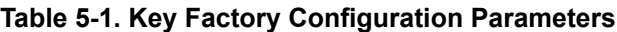

If it is desired to configure the EVM to settings other than the factory settings shown in Table 5-1, the TI Fusion Digital Power Designer software can be used for reconfiguration. It is necessary to have input voltage applied to the EVM prior to launching the software so that the TPS544B20 or TPS544C20 installed is active and able to respond to the GUI and the GUI can recognize the device. The default configuration for the EVM is to start converting at an input voltage of 4.5 V; therefore, to avoid any converter activity during configuration, an input voltage less than 4.5 V must be applied. An input voltage of 4 V is recommended.

### **5.1 Configuration Procedure**

- 1. Adjust the input supply to provide 4  $V_{DC}$ , current limited to 1 A.
- 2. Apply the input voltage to the EVM. See [Figure 4-1](#page-6-0) and [Figure 4-2](#page-7-0) for connections and test setup.
- 3. Launch the Fusion GUI software. See the screen shots in [Section 8](#page-16-0) for more information.
- 4. Configure the EVM operating parameters as desired.

<span id="page-10-0"></span>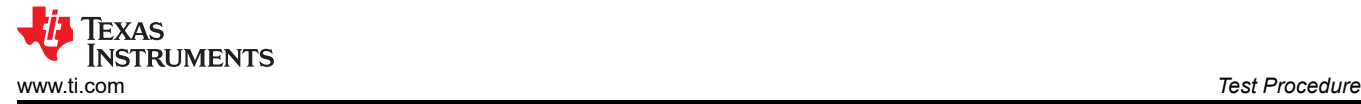

## **6 Test Procedure**

## **6.1 Line/Load Regulation and Efficiency Measurement Procedure**

- 1. Set up the EVM as described in [Section 4.3](#page-6-0) and [Figure 4-1](#page-6-0).
- 2. Ensure that the electronic load is set to draw  $0 A_{DC}$ .
- 3. Increase  $V_{IN}$  from 0 V to 12 V using the DMM to measure input voltage.
- 4. Use the other DMM to measure output voltage  $V_{\text{OUT}}$ .
- 5. Vary the load from 0 A<sub>DC</sub> to maximum rated output A<sub>DC</sub> (TPS544B20 = 20 A, TPS544C20 = 30 A). V<sub>OUT</sub> must remain in regulation as defined in [Table 2-1](#page-2-0).
- 6. Vary V<sub>IN</sub> from 8 V to 14 V. V<sub>OUT</sub> must remain in regulation as defined in [Table 2-1.](#page-2-0)
- 7. Decrease the load to 0 A.
- 8. Decrease  $V_{IN}$  to 0 V.

### **6.2 Efficiency**

To measure the efficiency of the power train on the EVM, it is important to measure the voltages at the correct location. This is necessary because otherwise the measurements will include losses in efficiency that are not related to the power train itself. Losses incurred by the voltage drop in the copper traces and in the input and output connectors are not related to the efficiency of the power train, and they must not be included in efficiency measurements.

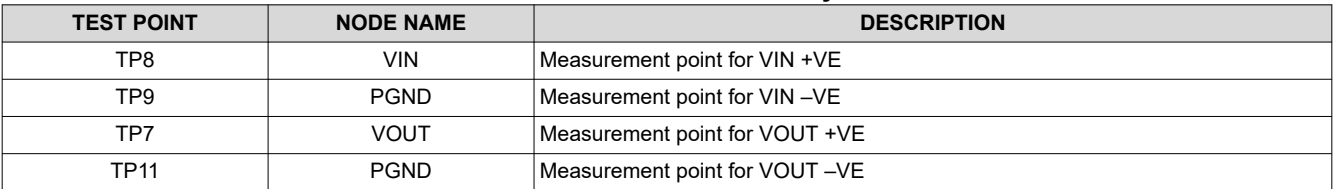

#### **Table 6-1. List of Test Points for Efficiency Measurements**

Input current can be measured at any point in the input wires, and output current can be measured anywhere in the output wires of the output being measured. Using these measurement points result in efficiency measurements that do not include losses due to the connectors and PCB traces.

### **6.3 Equipment Shutdown**

- 1. Reduce the load current on both outputs to 0 A.
- 2. Reduce input voltage to 0 V.
- 3. Shut down the external fan if in use.
- 4. Shut down equipment.

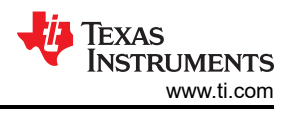

## <span id="page-11-0"></span>**7 Performance Data and Typical Characteristic Curves**

Figure 7-1 through [Figure 7-9](#page-15-0) present typical performance curves for the PWR-634EVM.

## **7.1 Efficiency**

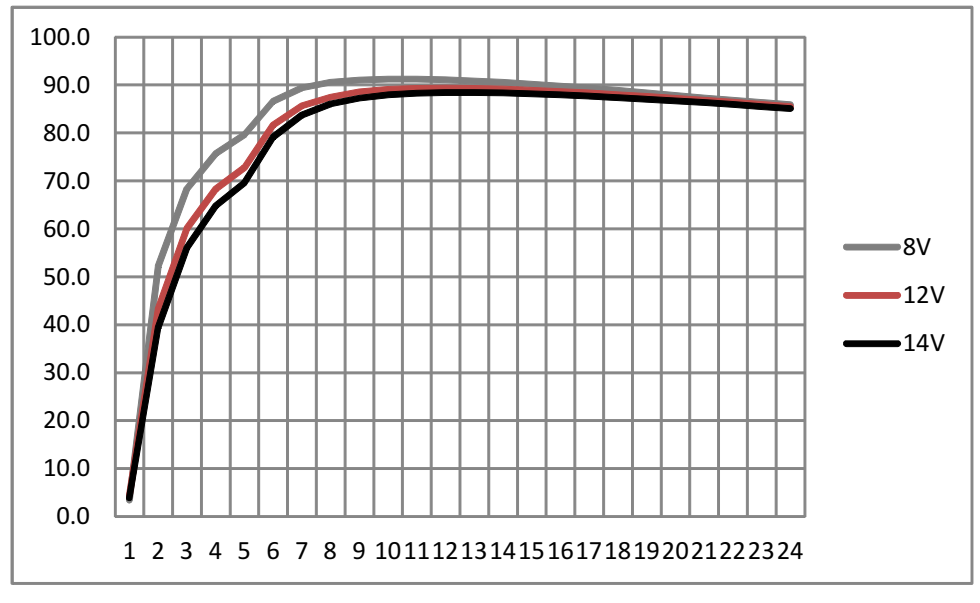

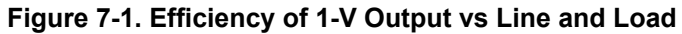

## **7.2 Load Regulation**

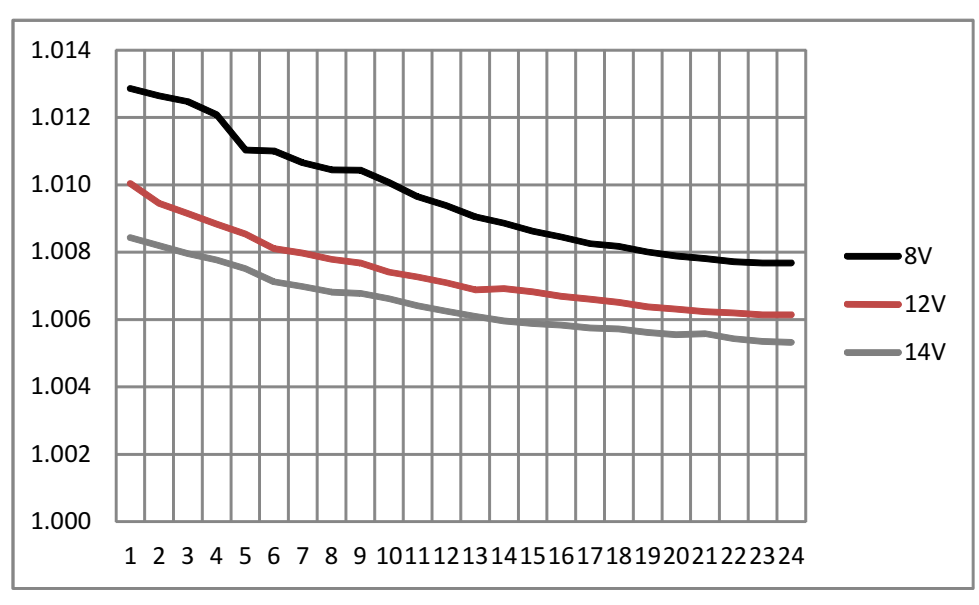

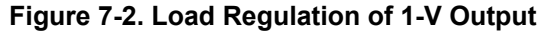

<span id="page-12-0"></span>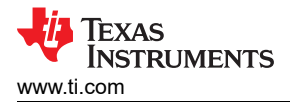

#### **7.3 Transient Response**

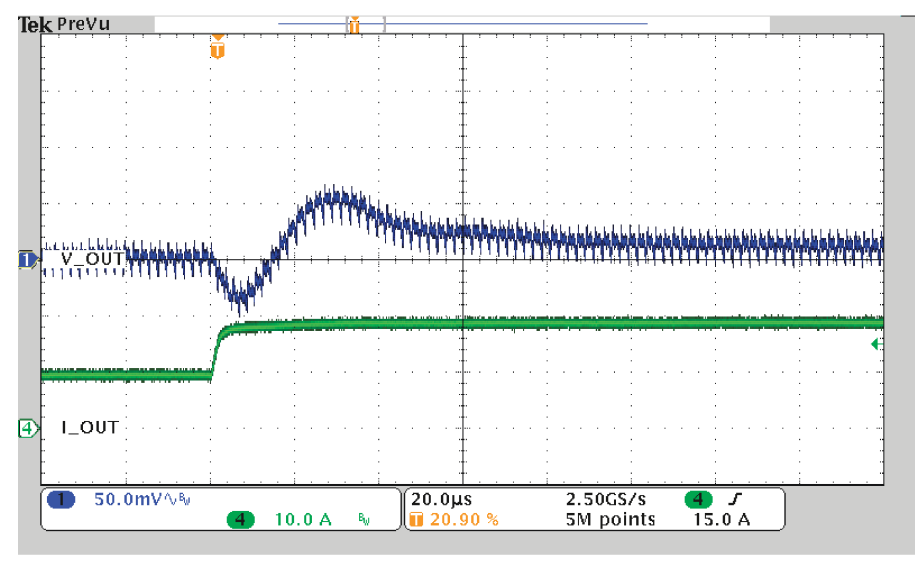

Load Step 10A to 20A

Ch1 = VOUT1 at 50-mV/division, Ch2 = IOUT1 at 5-A/division

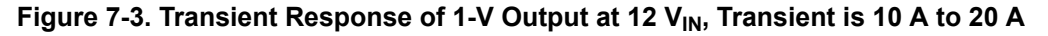

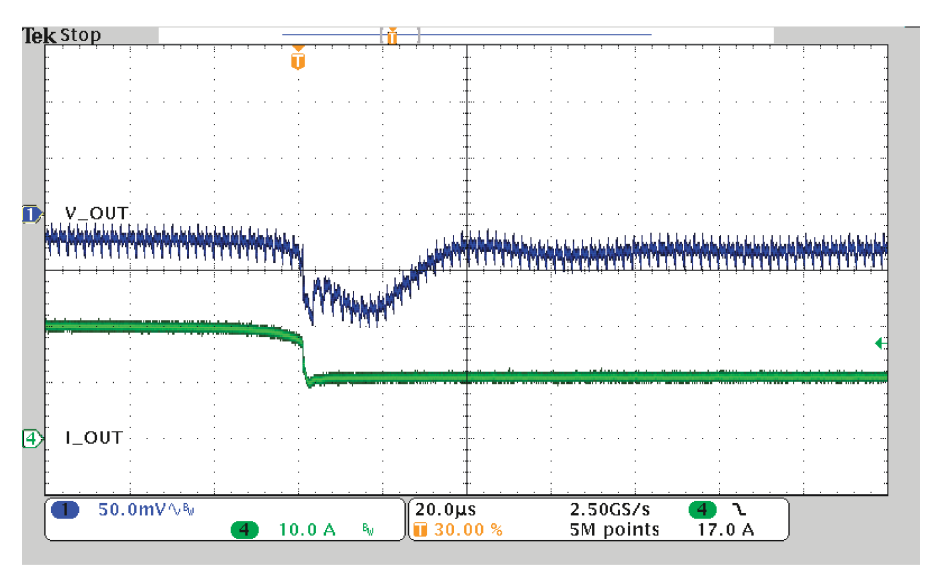

Load Release 20At o 10A

Ch1 = VOUT1 at 50-mV/division, Ch2 = IOUT1 at 5-A/division

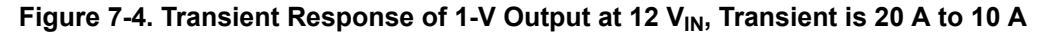

<span id="page-13-0"></span>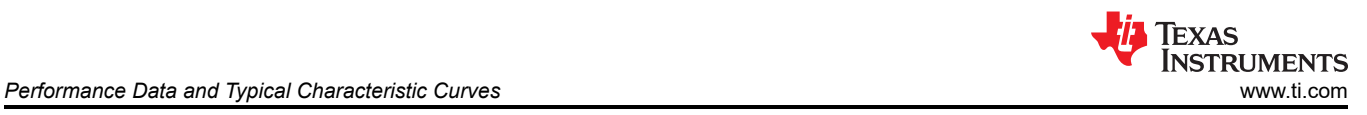

## **7.4 Output Ripple**

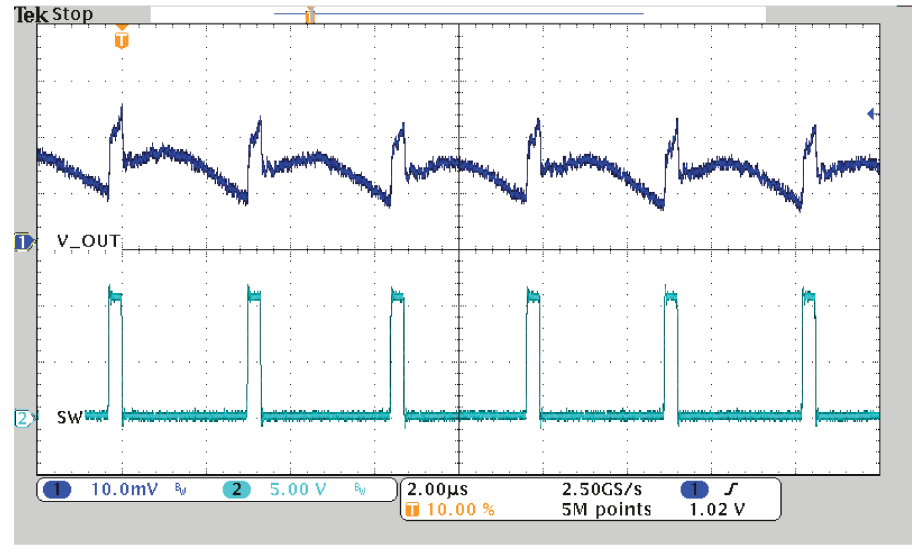

DC Ripple 1A Load

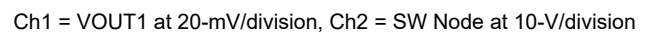

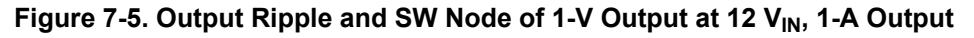

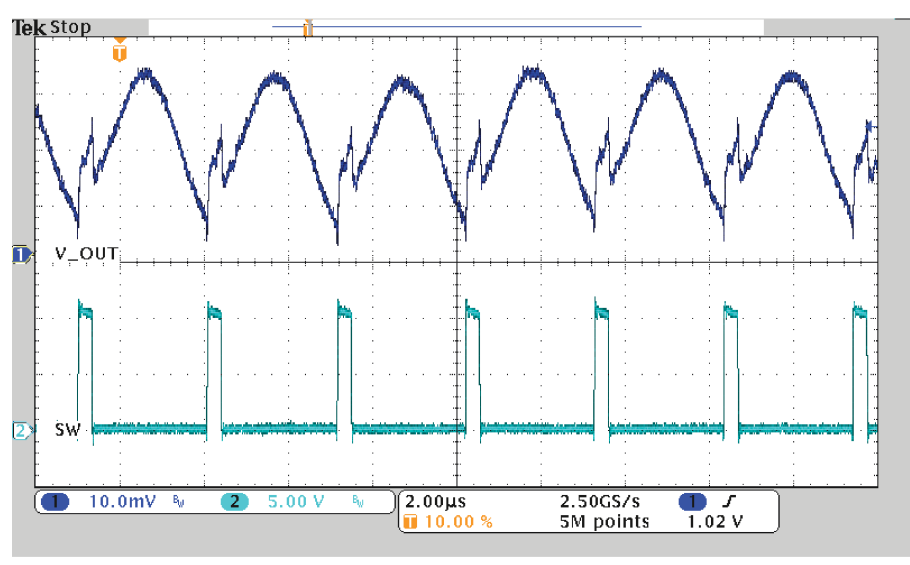

DC Ripple 20A Load

Ch1 = VOUT1 at 20-mV/division, Ch2 = SW Node at 10-V/division

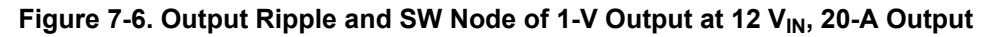

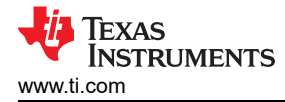

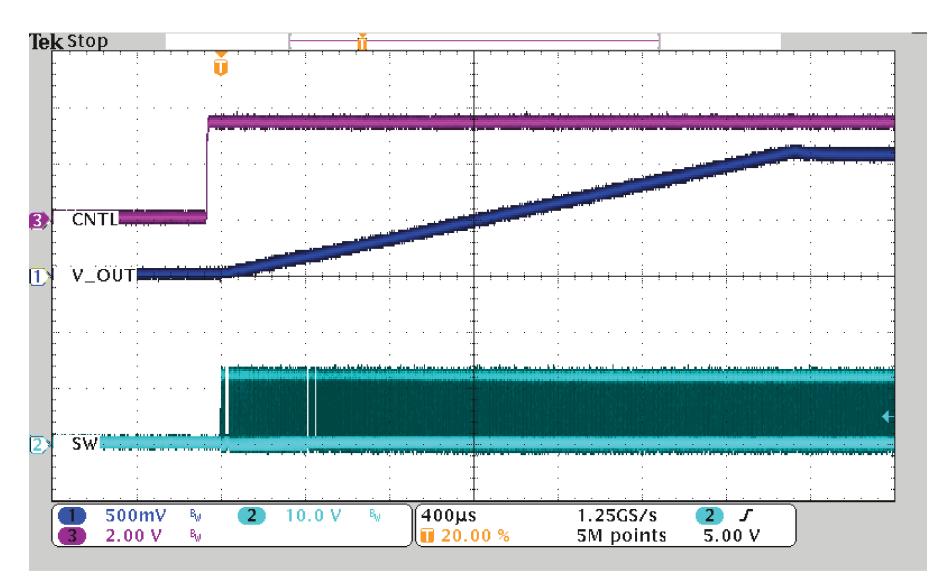

StartUp from CNTL into 20A

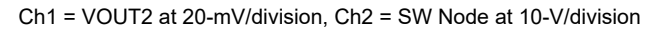

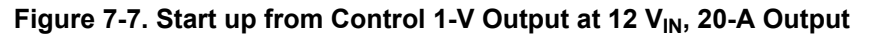

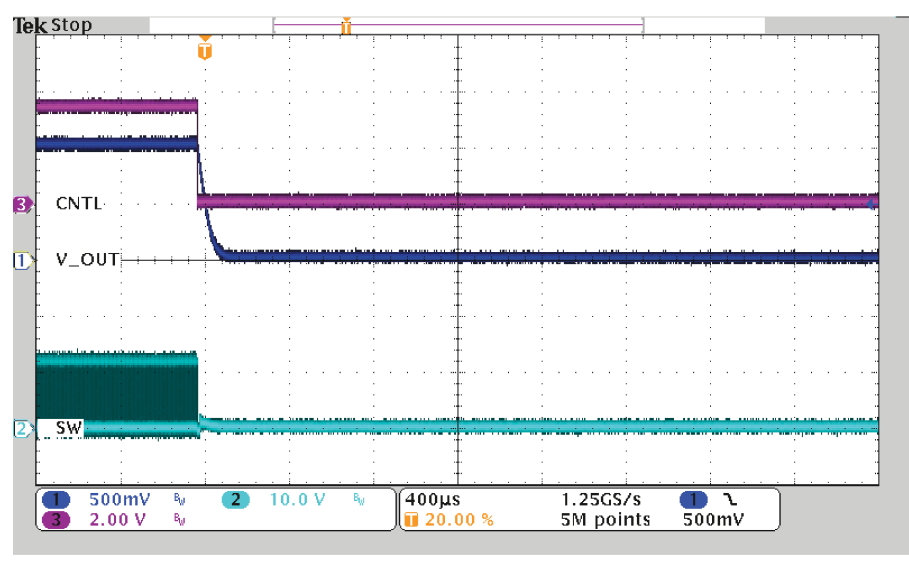

ShutDown from CNTL

Ch1 = VOUT2 at 20-mV/division, Ch2 = SW Node at 10-V/division

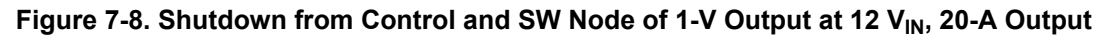

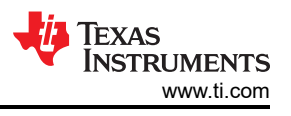

<span id="page-15-0"></span>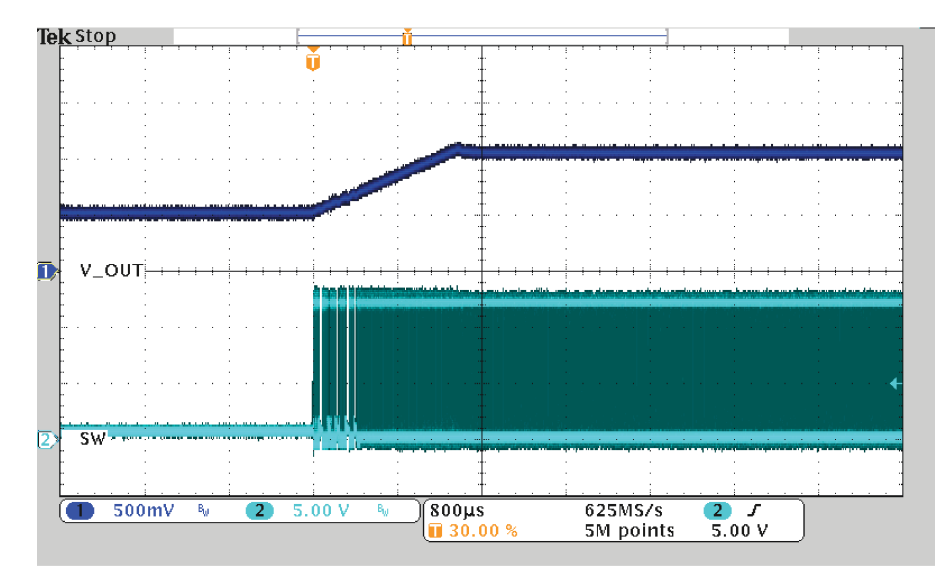

50% PreBias Start No Load

**Figure 7-9. 50% PreBias Start (No Load)**

<span id="page-16-0"></span>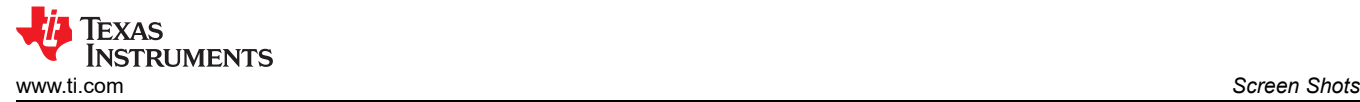

## **8 Screen Shots**

## **8.1 Fusion GUI Screen Shots**

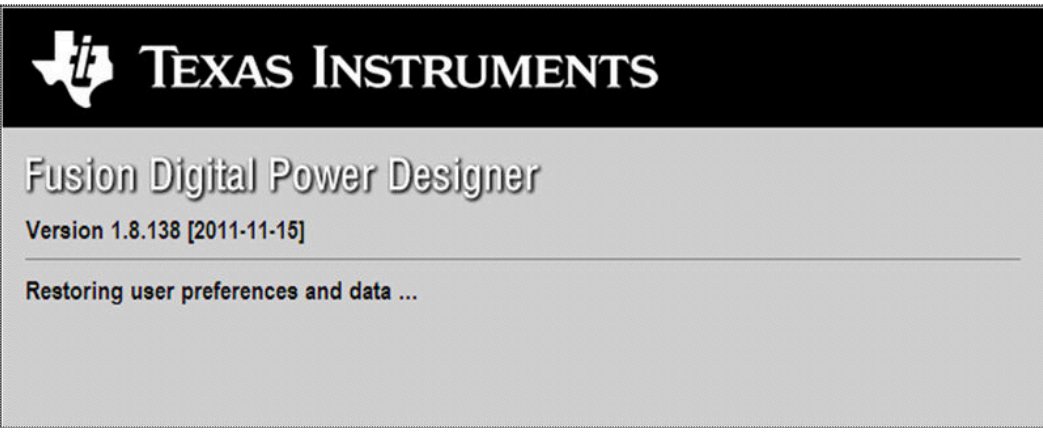

**Figure 8-1. First Window at Fusion Launch**

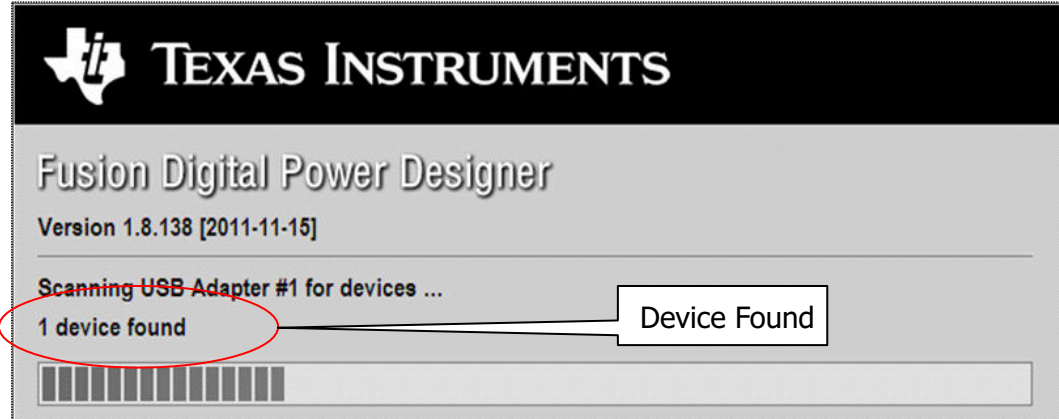

**Figure 8-2. Scan Finds Device Successfully**

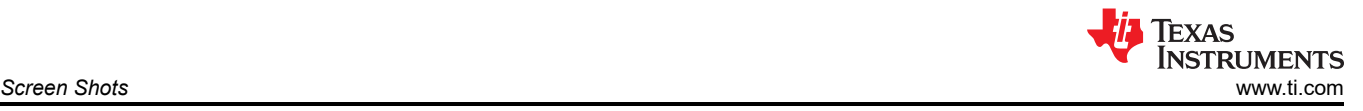

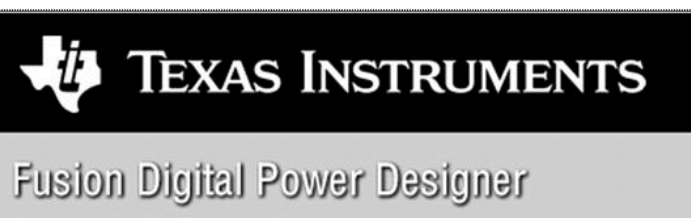

Version 1.8.138 [2011-11-15]

1 device found; continuing with GUI startup ...

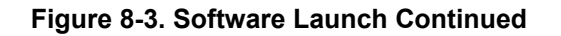

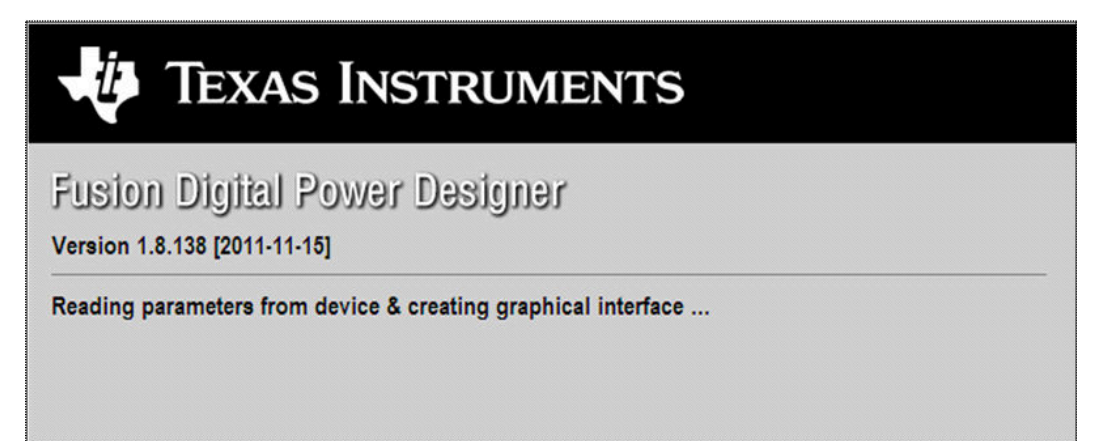

**Figure 8-4. Software Launch Continued**

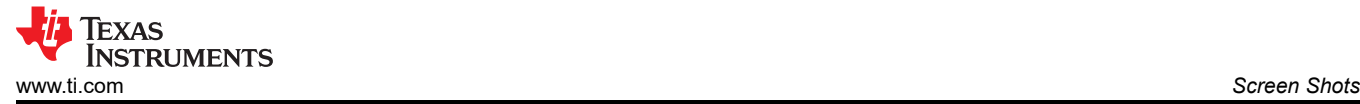

Use this next screen to configure the following (Figure 8-5):

- OC fault and OC warn
- OT fault and OT warn
- Power good limits
- Fault response
- UVLO
- On/Off configuration
- Soft-start time
- Margin voltage

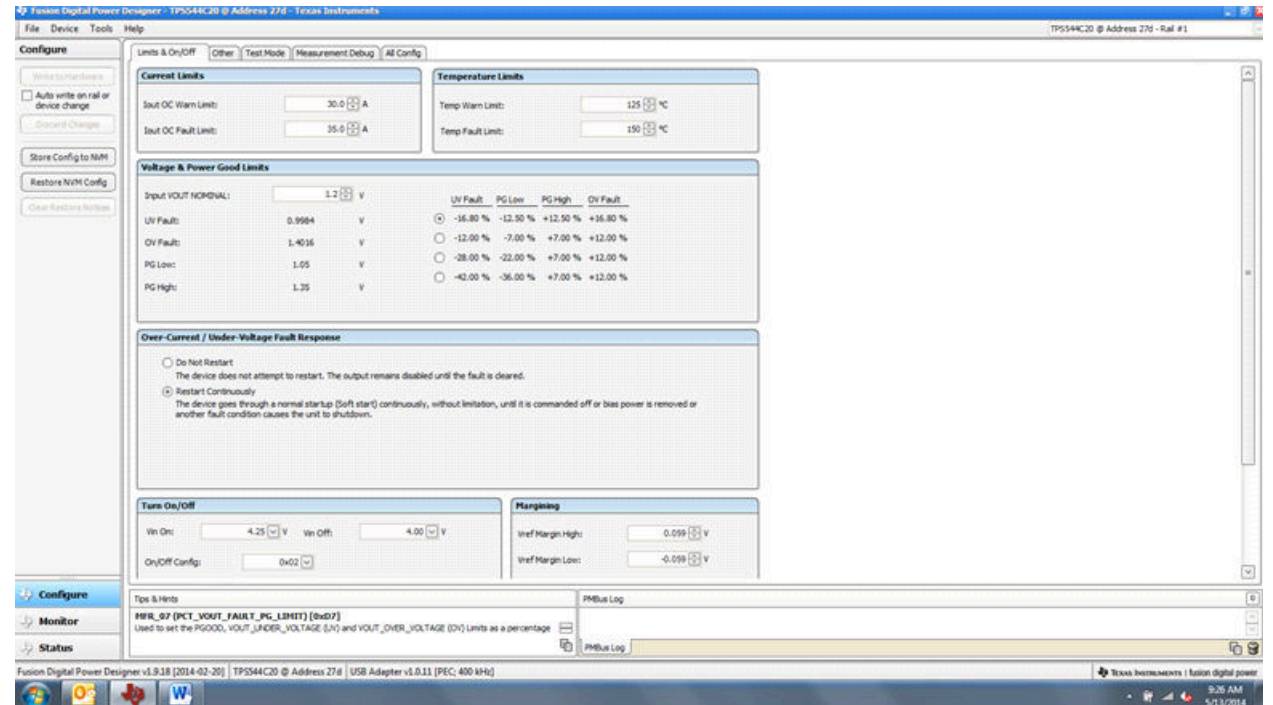

**Figure 8-5. First Screen After Successful Launch: Configure- Limits & On/Off**

Use this screen to configure the following (Figure 8-6) :

- $V_{REF}$  trim
- $\cdot$  I<sub>OUT</sub> cal gain (DCR of output choke)

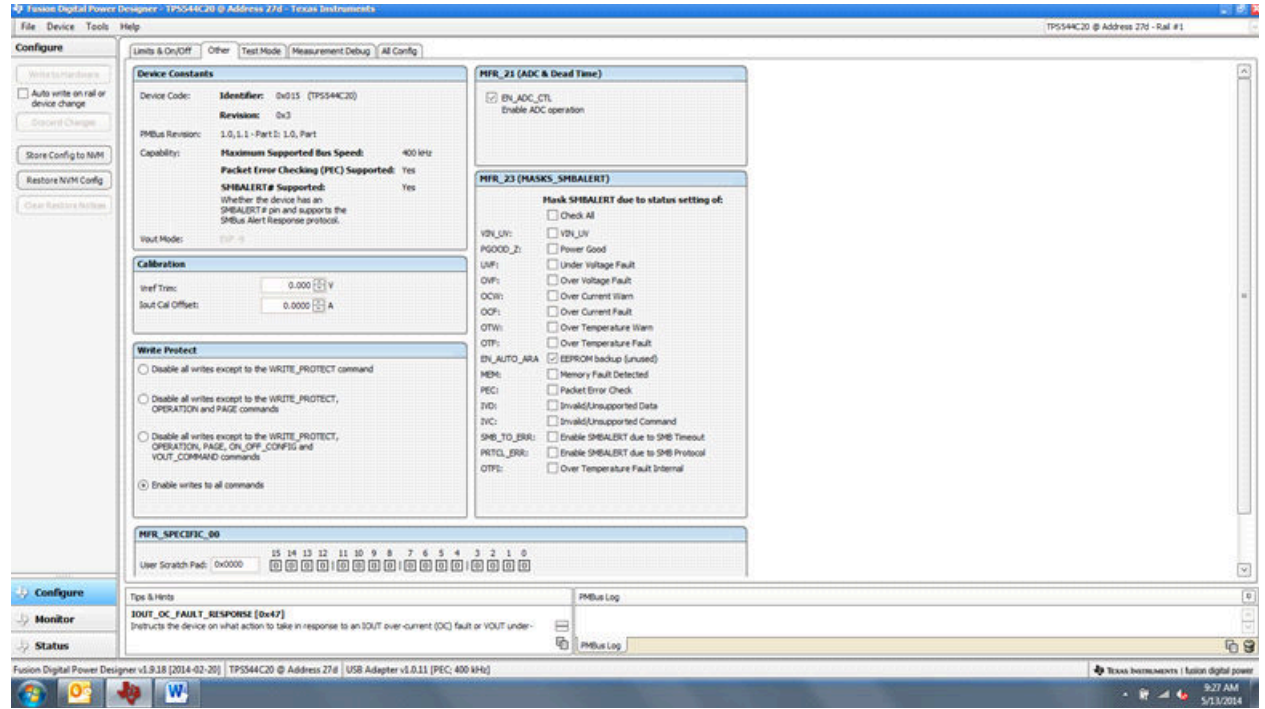

**Figure 8-6. Configure – Other**

Use this screen to configure all of the configurable parameters (Figure 8-7). The screen also shows other details, like hexadecimal (hex) encoding.

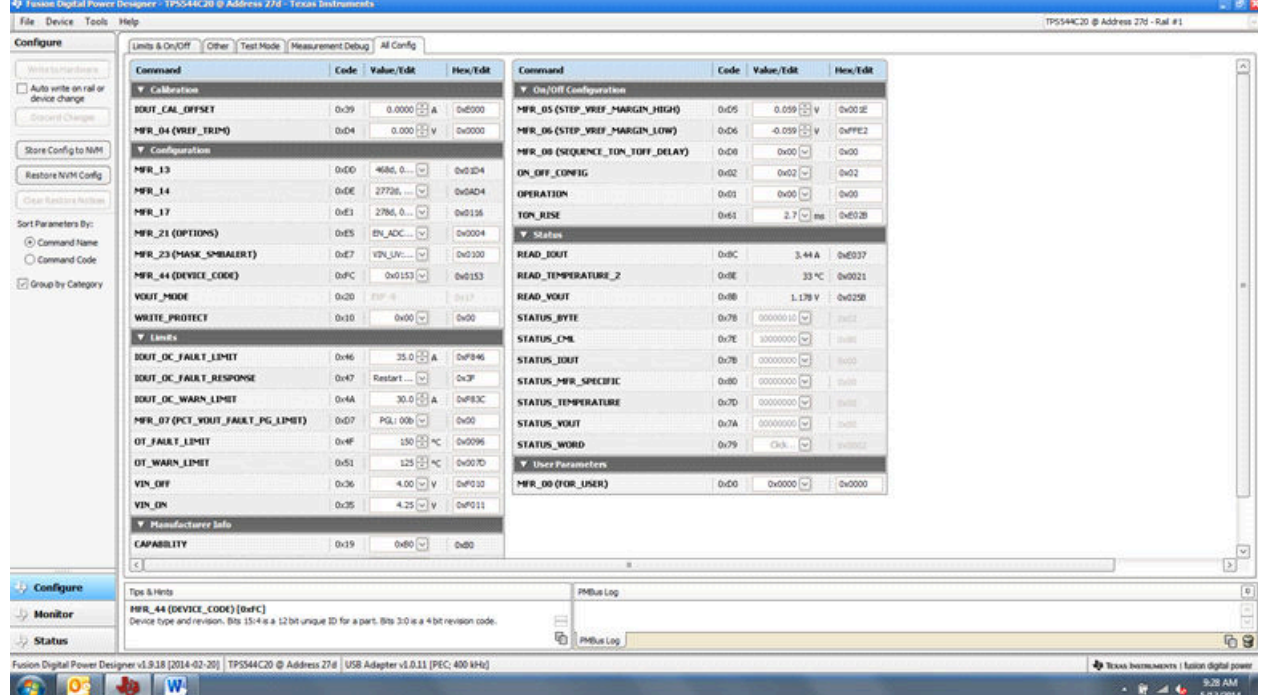

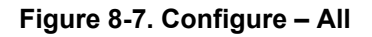

#### Changing the on/off configuration prompts a pop-up window with details of the options Figure 8-8).

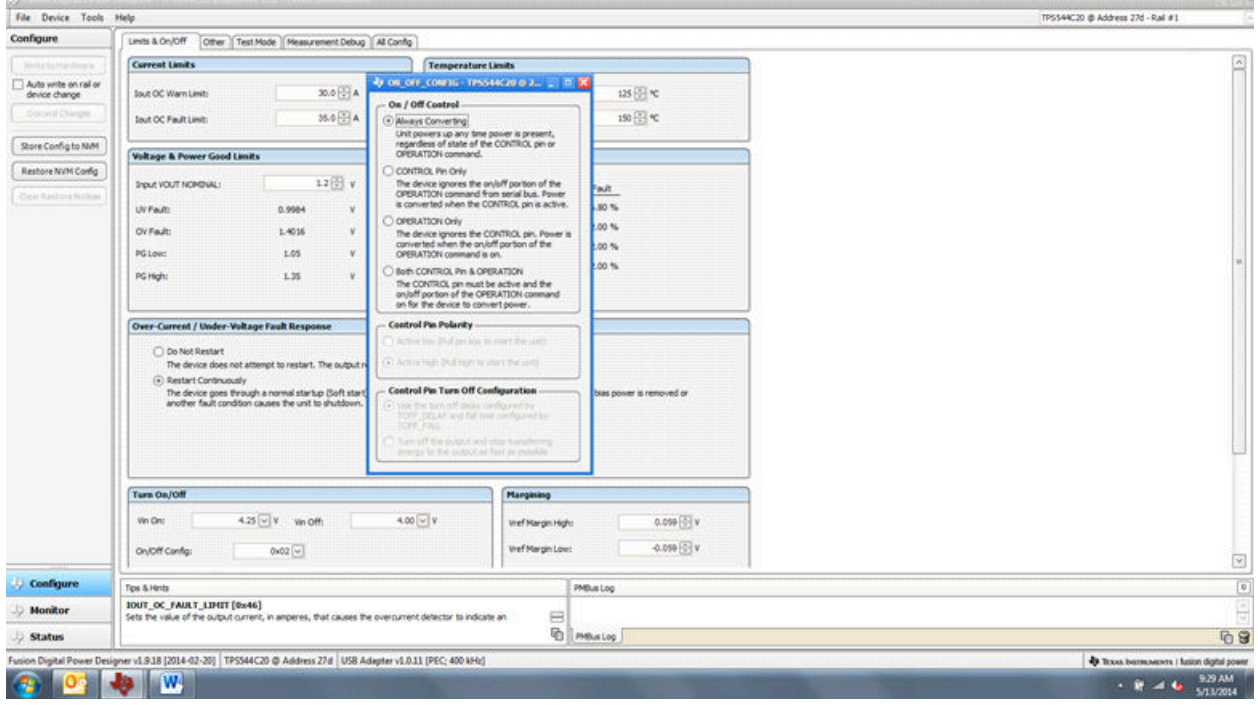

**Figure 8-8. Configure- Limits and On/Off- On/Off Configuration Pop-up**

After a change is selected, an orange **U** icon is displayed to offer the *Undo Change* option. The change is not retained until either *Write to Hardware* or *Store User Defaults* is selected. When *Write to Hardware* is selected, the change is committed to volatile memory and defaults back to the previous setting on the input power cycle. When *Store User Defaults* is selected, the change is committed to the nonvolatile memory and becomes the new default (Figure 8-9).

|                                                                                                    | File Device Tools Help                                                                                                    |                                                                                                    |                                                                    |                                                                                                    |                                                                                                    |                       | 79540422 @ Address 27 - Rail #1 |                                        |
|----------------------------------------------------------------------------------------------------|----------------------------------------------------------------------------------------------------|----------------------------------------------------------------------------------------------------|--------------------------------------------------------------------|----------------------------------------------------------------------------------------------------|----------------------------------------------------------------------------------------------------|-----------------------|---------------------------------|----------------------------------------|
| Configure                                                                                                    | Limits & On/Off<br>Other   All Config.                                                                                                    |                                                                                                    |                                                                    |                                                                                                    |                                                                                                    |                       |                                 |                                        |
| Write to Hardware                                                                                                    | <b>Current Limits</b>                                                                                                    | Temperature Limits                                                                                                    |                                                                    |                                                                                                    |                                                                                                    |                       |                                 | Ξ                                      |
| Auto write on rail or<br>device change<br>Discard Changes<br>Shore User Defaults<br>Restore User Defaults<br>Class Vications National | Rail<br>25.0<br><b>Sout OC Warn Limits</b><br>30.0<br><b>Iout OC Fault Limit:</b><br><b>Voltage &amp; Power Good Limits</b><br>UV Fault PG Lo<br>Rad #1:<br>$(a) - 36.8$ % $-12.5$<br>0.4244<br>$-7.0$ <sup>4</sup><br>C1-28.0%<br>$-22.0$<br>$0.428\% - 36.0$<br><b>Over-Current / Under-Voltage</b><br>Rail #1<br><b>C</b> Do Not Res<br>The device<br>remains dist | On / Off Control<br>Allians Converting<br>Unit powers up any time power is present.<br>regardess of state of the CONTROL on or<br>OPERATION commend.<br>C CONTROL Pin Only<br>The device ignores the on/off portion of the<br>OPERATION command from serial bus. Power<br>a converted when the CONTROL on is active.<br>C OPERATION Only<br>The device ignores the CONTROL pm. Power is<br>converted when the on/off portion of the<br>OPERATION command is on.<br>Beth CONTROL PH & OPERATION<br>The CONTROL pin must be active and the<br>anjoff portion of the OPERATION command<br>an for the device to convert power.<br><b>Control Pin Polarity</b> | init:<br><b>Int</b><br>BV Pault<br><b>DE.B %</b><br>12.0%<br>28.0% | <b>Radiat</b><br>100 田 七<br>125 田 七<br>PG Low<br>PG High<br>$-12.5%$<br>$-7.0$ %<br>$+7.0.56$<br>$-22.0$ %<br>$+7.0$ %<br>H2.0% -36.0%<br>$+7.0$ %.<br><b>C</b> ) Do Not Restart<br>The device does not attempt to restart. The output remains<br>deabled until the fault is deared. | Rail #2<br>100 日 忙<br>125 图 地<br><b>OV Fault</b><br>412.5% +36.8%<br>+12.0%<br>$+12.0$ %<br>$+12.0$ % |                       |                                 |                                        |
|                                                                                                    | (a) Restart Col<br>The device<br>continuously<br>off or blas c<br>condition of<br><b>Turn On/Off</b><br>7.00 日V<br>Vin On:<br>W<br>Rad #1                                                                                                    | Active low (Pull pin low to start the until<br>(4) Active high (Pull high to start the unit)<br>Control Pin Turn Off Configuration<br>. Like that have a P thelery conditioned by<br>TOPP TWILD and full time configural by-<br><b>DOPP-MAIL</b><br>Chan off the ledest and olde transferred<br>arrange by the surgest as fast as pointies.                                                                                                    |                                                                    | (a) Restart Continuously<br>The device goes through a normal startup (Soft start)<br>continuously, without limitation, until it is commanded off or<br>bias power is removed or another fault condition causes the<br>unit to shutdown.<br><b>Margining</b><br>Unef Margin High:     | Rail #1<br>0.000 FBI V                                                                                | Rail #2<br>0.000 FS V |                                 |                                        |
|                                                                                                    | OnJOff Config: (D)<br>Ox 16 [w]<br>Made: CONTROL Pin Only:<br>Control: Active High, Use<br>2.6875 [C] ms<br>Turn On Rise:                                                                                                    | 0x02 [w]<br>Mode: Alivays Converting<br>2.6875 (2) ms                                                                                                    |                                                                    | tref Margin Love:                                                                                                    | 0.000 FDI V                                                                                           | 0.000 HH V            |                                 | ⊡                                      |
|                                                                                                    | Tips & Hinbs                                                                                                    |                                                                                                    |                                                                    | PMBus Log                                                                                                    |                                                                                                    |                       |                                 | $\boxed{\textcolor{blue}{\mathbf{t}}}$ |
| Configure<br><b>Monitor</b>                                                                                                    | HFR_07 (PCT_VOUT_FAULT_PG_LIHIT) [0xD7,Rail #1]<br>as a percentage of nominal.                                                                                                    | Used to set the RODDD, VOUT, UNDER, VOLTAGE (UV) and VOUT, OVER, VOLTAGE (OV) Limits                                                                                                    |                                                                    |                                                                                                    |                                                                                                    |                       |                                 |                                        |
| <b>J. Status</b>                                                                                                    |                                                                                                    |                                                                                                    |                                                                    | <b>ED INSURIOS</b>                                                                                                    |                                                                                                    |                       |                                 | 后曾                                     |

**Figure 8-9. Configure- Limits and On/Off- On/Off Config Pop-up**

The I<sub>OUT</sub> cal gain can be typed in or scrolled to a new value. The range for I<sub>OUT</sub> cal gain is 0.244 mΩ to 15.5 mΩ and the resolution step is 30.5 µΩ. If a value is typed in that is between the available discrete steps, the typed-in value does not change but the nearest discrete step is retained. The actual step is displayed on relaunch of the Fusion GUI (Figure 8-10).

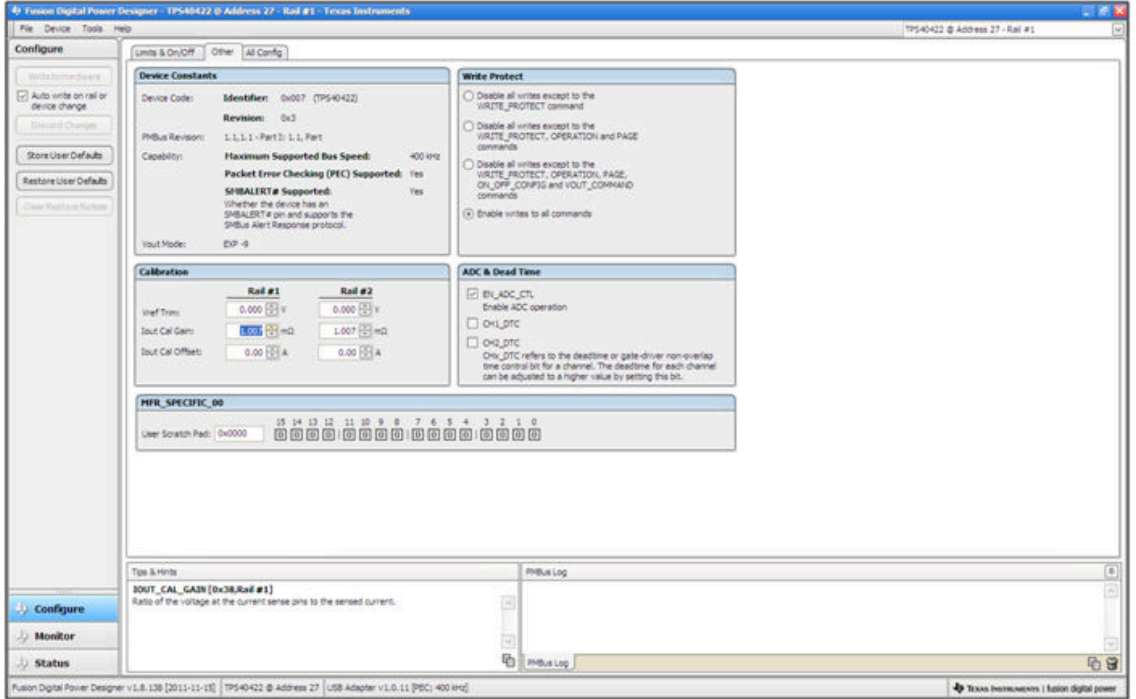

Figure 8-10. Configure- Other- I<sub>OUT</sub> Cal Gain Change

The On/Off configuration can also be configured from the All configuration screens, where the same process applies (Figure 8-11).

| File Device Tools Help                                                           |                                                                                                    |                  |                            |                                                                                                    |                 |  |                 |                 |          |                                               | TPS544C20 @ Address 27d - Rail #1       |  |  |
|----------------------------------------------------------------------------------|----------------------------------------------------------------------------------------------------|------------------|----------------------------|----------------------------------------------------------------------------------------------------|-----------------|--|-----------------|-----------------|----------|-----------------------------------------------|-----------------------------------------|--|--|
| Configure                                                                        | Other   Test Mode   Measurement Debug   All Config<br>Limits & On/Off.                                              |                  |                            |                                                                                                    |                 |  |                 |                 |          |                                               |                                         |  |  |
| WritetsHardssex                                                                  | Convmand                                                                                                    |                  | Code Value/Edit            | <b>Hex/Edit</b>                                                                                                    | Command         |  |                 |                 | Hex/Edit |                                               |                                         |  |  |
| Auto vette on rail or<br>device change                                           | <b>V</b> Calibration                                                                                                |                  |                            |                                                                                                    |                 |  |                 |                 |          |                                               |                                         |  |  |
| <b>Strom Chings</b>                                                              | DOUT_CAL_OFFSET                                                                                                    | 0x39             | $0.0000$ $\frac{27}{27}$ A | DxE000                                                                                                    |                 |  | 0.05            | 0.059 - V       | 0x00 SE  | On / Off Control                              |                                         |  |  |
|                                                                                  | MFR_04 (VREF_TRIM)                                                                                                  | DxD4             | $0.000 - 1$                | Dx0000                                                                                                    |                 |  | 0.06            | $-0.059$ $-$ V  | OVFFE2   | (*) Always Converting                         |                                         |  |  |
| Store Config to NW1                                                              | <b>v</b> Configuration                                                                                              |                  |                            |                                                                                                    |                 |  | 0:08            | $0x00$ $\sim$   | Cw30     | regardless of state of the CONTROL pin or     |                                         |  |  |
| Reshare NVM Config.                                                              | MFR 13                                                                                                    | 0.00             | 4686, 0 [v]                | 0x0104                                                                                                    |                 |  | 0x02            | $0x02$ $[-]$    | 0x02     | CONTROL PH Only                               |                                         |  |  |
|                                                                                  | MFR 14                                                                                                    | ūd€              | 27710,  [v]                | 0v0AD3                                                                                                    | OPERATION       |  | 0 <sub>01</sub> | $0x00 ~ \nabla$ | 0400     | The device ignores the on, off portion of the |                                         |  |  |
| Clear Residers Atchines<br>Sort Parameters By:<br>Command Name<br>C Command Code | MFR 17                                                                                                    | 0.01             | $3560, 0$ $v$              | DxD 354                                                                                                    | TON RISE        |  | 0.64            |                 | 0.6028   |                                               |                                         |  |  |
|                                                                                  | <b>MFR 21 (OPTIONS)</b>                                                                                             | DIES             | EN ADC [v]                 | Dv0004                                                                                                    | <b>V</b> Status |  |                 |                 |          |                                               |                                         |  |  |
|                                                                                  | MER 23 (MASK SMIMLERT)                                                                                              | 0xT              | <b>YIN UV V</b>            | Code Value/Edit<br><b>V</b> On/Off Configuration<br>4) ок от совти - техника в 2. 2. В.<br>MFR. 05 (STEP_VREF_MARGIN_HIGH)<br>MER. 06 (STEP_VREE_MARGIN_LOW)<br>Unit powers up any time power is present,<br>MFR. 08 (SEQUENCE_TON_TOFF_DELAY)<br>OPERATION command.<br>ON OFF CONFIG.<br><b>CPERATION command from serial bus. Power</b><br>is converted when the CONTROL pin is active.<br>$2.7 \times m$<br>OPERATION Only<br>The device ignores the CONTROL pin. Power is<br>converted when the anjoiff partian of the<br>Dx0100<br><b>DxBC</b><br><b>READ DOUT</b><br>3.56 A 0-F039<br><b>CPERATION</b> command is on.<br>RIAD TEMPERATURE 2<br>Oxlit<br>32 °C 0x0020<br>0x0153<br>Both CONTROL Pin & OPERATION<br>The CONTROL pm must be active and the<br>2412<br>READ VOUT<br>0.88<br>0x025C<br>1.180 V<br>on/off portion of the OPERATION command<br>on for the device to convert power.<br>00000010<br>$0x00$ $ v $<br>0x00<br><b>STATUS BYTE</b><br>0.76<br>7302<br><b>Control Pin Polarity</b><br>10000000 [w]<br><b>STATUS CML</b><br>0x70<br><b>START</b><br>Discount Day and the product of the control<br>35.0 F.H A.<br>0x7846<br><b>STATUS TOUT</b><br>00000000 [w]<br>0x76<br>1000<br>Directed Halls of High Rent HyperText (2)<br>0x3F<br><b>STATUS MER SPECIFIC</b><br>00000000 [w]<br>DxBD<br>$-2400$<br>30.0 FB A<br><b>Control Pin Turn Off Configuration</b><br>DAF83C<br><b>STATUS TEMPERATURE</b><br>00000000 [w]<br>0x70<br><b>TVIII</b><br>. One the having? delay probation? but<br>0x00<br>form positional full line configuratility<br><b>STATUS YOUT</b><br>0:74<br>00000000 [w]<br>144<br>TORY PALL<br>150 田 42<br>0x0096<br><b>STATUS WORD</b><br>Cick.<br>0x79<br>[44]<br><b>STATISTICS</b><br>Turn off the milest with the transfering<br>energy for the luxtout aut fact as plauble.<br>125 日 40<br>0x0070<br><b>V</b> User Parameters<br>4.00  v V<br>0x40.50<br>MFR 00 (FOR USER)<br>0.00<br>$0x0000$ $~\vee~$<br>0x0000<br>$4.25 \times 10$<br>0x7011<br>$0.80$ $\sim$<br>0 <sub>0</sub> 00<br>$\mathcal{L}$<br>PMBus Log<br>m<br>晒<br>PMBus Log<br>Fusion Digital Power Designer v1.9.18 [2014-02-20]   TPS544C20 @ Address 27d   USB Adapter v1.0.11 [PEC; 400 kHz] |                 |  |                 |                 |          |                                               |                                         |  |  |
| C Group by Category                                                              | MER 44 (DEVICE CODE)                                                                                                | 0d <sup>ic</sup> | 0x0153 [v]                 |                                                                                                    |                 |  |                 |                 |          |                                               |                                         |  |  |
|                                                                                  | VOUT_MODE                                                                                                    | 0<20             | <b>FIRMS</b>               |                                                                                                    |                 |  |                 |                 |          |                                               |                                         |  |  |
|                                                                                  | <b>WRITE PROTECT</b>                                                                                                | 0 <sub>10</sub>  |                            |                                                                                                    |                 |  |                 |                 |          |                                               |                                         |  |  |
|                                                                                  | <b>V Limits</b>                                                                                                    |                  |                            |                                                                                                    |                 |  |                 |                 |          |                                               |                                         |  |  |
|                                                                                  | DOUT OC FALKT LIMIT                                                                                                 | Ox46             |                            |                                                                                                    |                 |  |                 |                 |          |                                               |                                         |  |  |
|                                                                                  | <b>IOUT OC FALLT RESPONSE</b>                                                                                       | 0x47             | Restart $\left[\nu\right]$ |                                                                                                    |                 |  |                 |                 |          |                                               |                                         |  |  |
|                                                                                  | DOUT OC WARN LIMIT                                                                                                  | Ox4A             |                            |                                                                                                    |                 |  |                 |                 |          |                                               |                                         |  |  |
|                                                                                  | MER O7 (PCT YOUT FAULT PG LIMIT)                                                                                    | 0 <sub>07</sub>  | PGL: 00b [v]               |                                                                                                    |                 |  |                 |                 |          |                                               |                                         |  |  |
|                                                                                  | OT FAIRT LIMIT                                                                                                    | OctF             |                            |                                                                                                    |                 |  |                 |                 |          |                                               |                                         |  |  |
|                                                                                  | OT WARN LIMIT                                                                                                    | 0.51             |                            |                                                                                                    |                 |  |                 |                 |          |                                               |                                         |  |  |
|                                                                                  | VIN OFF                                                                                                    | 0x36             |                            |                                                                                                    |                 |  |                 |                 |          |                                               |                                         |  |  |
|                                                                                  | VIN ON                                                                                                    | 0x25             |                            |                                                                                                    |                 |  |                 |                 |          |                                               |                                         |  |  |
|                                                                                  | <b>V</b> Manufacturer lalo                                                                                          |                  |                            |                                                                                                    |                 |  |                 |                 |          |                                               |                                         |  |  |
|                                                                                  | <b>CAPABILITY</b>                                                                                                   | 0 <sub>19</sub>  |                            |                                                                                                    |                 |  |                 |                 |          |                                               |                                         |  |  |
|                                                                                  | $\leq$                                                                                                    |                  |                            |                                                                                                    |                 |  |                 |                 |          |                                               |                                         |  |  |
| <b>Configure</b>                                                                 | Tips & Hints                                                                                                    |                  |                            |                                                                                                    |                 |  |                 |                 |          |                                               |                                         |  |  |
| Monitor                                                                          | <b>JOUT OC WARN LIMIT [Ox4A]</b><br>Sets the value of the output current that causes an output overcurrent warning. |                  |                            |                                                                                                    |                 |  |                 |                 |          |                                               |                                         |  |  |
| <b>Status</b>                                                                    |                                                                                                    |                  |                            |                                                                                                    |                 |  |                 |                 |          |                                               |                                         |  |  |
|                                                                                  |                                                                                                    |                  |                            |                                                                                                    |                 |  |                 |                 |          |                                               | TEXAS INTRUMENTS I fation digital power |  |  |

**Figure 8-11. Configure- All Config- On/Off Config Pop-up**

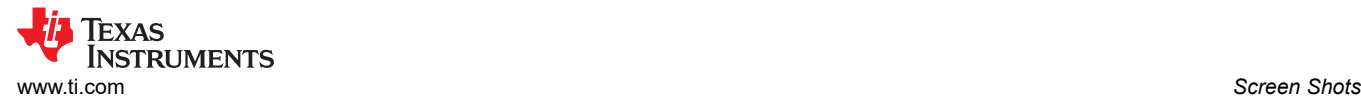

After making changes to one or more configurable parameters, the changes can be committed to nonvolatile memory by selecting *Store User Defaults*. This action prompts a *confirm selection* pop-up, and if confirmed, the changes are committed to nonvolatile memory (Figure 8-12).

| File Device Tools Help                 |                                                                                                    |              |                               |                               |                                                              |             |                                        |          | TPS-0422 @ Address 27 - Rail #1 |
|----------------------------------------|----------------------------------------------------------------------------------------------------|--------------|-------------------------------|-------------------------------|--------------------------------------------------------------|-------------|----------------------------------------|----------|---------------------------------|
| Configure                              | Other Al Config.<br>Limits & On/Off                                                                                               |              |                               |                               |                                                              |             |                                        |          |                                 |
| Writebilitedware                       | Command                                                                                                    |              | Code Value/Edit               | <b>Hex/Edit</b>               | Command                                                      |             | Code Value/Edit                        | Hex/Edit |                                 |
| Auto write on rail or<br>device change | <b>V</b> Calibration                                                                                                    |              |                               |                               | <b>V</b> Manufacturer Info                                   |             |                                        |          |                                 |
| <b>Distait Changer</b>                 | <b>IOUT_CAL_GAIN</b>                                                                                                    | 0x38         | $1.0071$ $\frac{100}{20}$ and | 0x8821                        | <b>CAPABILITY</b>                                            | 0.19        | $0x80$ [ $w$ ]                         | $0n$ 80  |                                 |
|                                        | <b>IGUT CAL OFFSET</b>                                                                                                    | 0.39         | $0.0000$ $-1$ $A$             | 0x6000                        | <b>PMBUS REVISION</b>                                        | 0.98        | $1.1.1.1.7$ Part<br>L. L. L. Brand, PR | 0x11     |                                 |
| Store User Defaults                    | MER 04 (VRSF TRIM)                                                                                                    | 0xD4         | $0.000$ $\sqrt{34}$ V         | 0x0000                        | <b>V</b> On/Off Configuration                                |             |                                        |          |                                 |
| Restore User Defaults                  | <b>v</b> Configuration                                                                                                    |              |                               |                               | MFR. 05 (STEP. VREF. MARGIN. HIGH)                           | 0.05        | 0.000 Hz v                             | 0x0000   |                                 |
| Chuic Resture No films                 | M/R 13                                                                                                    | 0x00         | $13136, $ $v$                 | DV0521                        | MFR. 06 (STEP VREF, MARGIN LOW).                             | DO6         | 0.000 F01w                             | 0x0000   |                                 |
| Show                                   | MFR 14                                                                                                    | 0.06         | 2211d.  [w]                   | Dx08A3                        | MFR. 08 (SEQUENCE TON. TOFF. DELAY)                          | 0.00        | $0.00$ $\omega$                        | 0x00     |                                 |
| C) Global Device                       | <b>MR 17</b>                                                                                                    | 0.01         | $2446, 0, $ [w]               | DxDOF4                        | ON OFF CONFIG.                                               | bit2        | 0x02 [4]                               | 0x02     |                                 |
| Parameters:                            | MFR 21 (OPTIONS)                                                                                                    | DdES         | <b>EN_ADC</b> [w]             | 0x0004                        | OPERATION                                                    | <b>OxOS</b> | $0x00$ $w$                             | 0x00     |                                 |
| (1) Parameters for<br>this Rail        | MFR_44 (DEVICE CODE)                                                                                                    | <b>OxFC</b>  | 0w0073[w]                     | Dx0073                        | TON RISE                                                     | Dv61        | $2.6875$ $-2$ ms                       | 0x6028   |                                 |
| (+) All Parameters                     | <b>VOLIT MIDDE</b>                                                                                                    | 0x20         | EID-9                         | 0x17                          | > Status                                                     |             |                                        |          |                                 |
| Sort Parameters By:                    | WRITE_PROTECT                                                                                                    | 0x10         |                               |                               | <b>V. Hans Barameters</b>                                    |             |                                        |          |                                 |
| (4) Command Name                       | <b>V</b> Limits                                                                                                    |              |                               | <b>Confirm Store to Flash</b> |                                                              | D-DO        | 0x0000 [w]                             | 0x0000   |                                 |
| C Command Code                         | <b>IOUT OC FAULT LIMIT</b><br>Dx46                                                                                                |              |                               |                               | The operation will store all configuration values to flash   |             |                                        |          |                                 |
| [v] Group by Category                  | IOUT_OC_FAULT_RESPONSE                                                                                                    | $Dx + 7$     | Restart                       |                               | nemory on the TPS-KH22 @ Address 27. Do you migh to proceed? |             |                                        |          |                                 |
|                                        | <b>IGUT DC WARN LIMIT</b>                                                                                                    | Ox4A         |                               |                               | $36$<br>Yes                                                  |             |                                        |          |                                 |
|                                        | MFR. 07 (PCT. VOUT. FAULT. PG. LIMIT)                                                                                             | DxD7         | PG:                           |                               |                                                              |             |                                        |          |                                 |
|                                        | OT FAILT LIMIT                                                                                                    | <b>Drift</b> | 128 田 42                      | 0x0070                        |                                                              |             |                                        |          |                                 |
|                                        | OT WARN LIMIT                                                                                                    | 0x51         | 100 图 ~                       | Cu0064                        |                                                              |             |                                        |          |                                 |
|                                        | VIN OFF                                                                                                    | 0x36         | $5.00$ $\frac{10}{10}$ V      | 0x8014                        |                                                              |             |                                        |          |                                 |
|                                        | VIN ON                                                                                                    | 0x35         | $7.00 \div W$                 | <b>DiFOJC</b>                 |                                                              |             |                                        |          |                                 |
|                                        |                                                                                                    |              |                               |                               |                                                              |             |                                        |          |                                 |
|                                        | Tips & Hints                                                                                                    |              |                               |                               | PMBLs Log                                                    |             |                                        |          |                                 |
| Configure                              | IOUT CAL OFFSET [0x39.Rail #1]<br>Most often used in conjunction with the 20UT_CAL_GAIN command to minimize the error of the Uni- |              |                               |                               |                                                              |             |                                        |          |                                 |
|                                        | current senang circuit.                                                                                                    |              |                               |                               |                                                              |             |                                        |          |                                 |
| Monitor                                |                                                                                                    |              |                               |                               |                                                              |             |                                        |          |                                 |
| <b>Status</b>                          |                                                                                                    |              |                               |                               | <b>ED MELSLOG</b>                                            |             |                                        |          | 09                              |

**Figure 8-12. Configure-** *Store User Defaults* 

In the lower left corner, the different view screens can be changed. The view screens can be changed between *Configure*, *Monitor* and *Status* as needed (Figure 8-13).

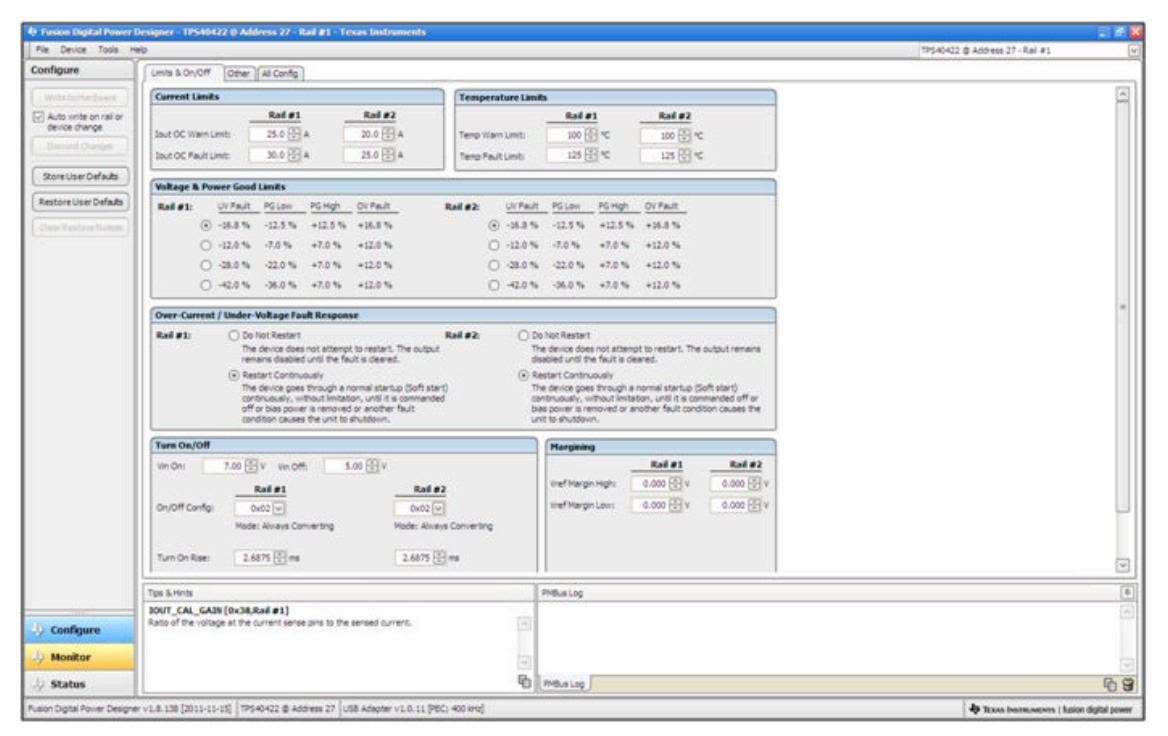

**Figure 8-13. Change View Screen to Monitor Screen**

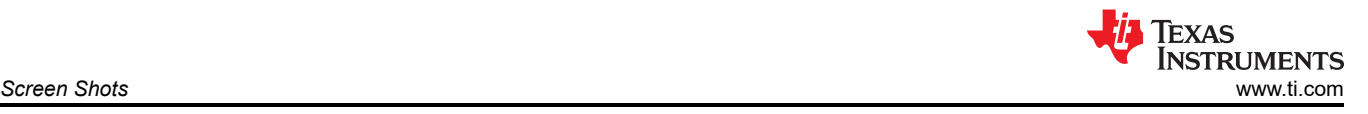

When the *Monitor* screen is selected (Figure 8-14), the screen changes to display real-time data of the parameters that are measured by the controller. This screen provides access to:

- Graphs of  $V_{OUT}$ ,  $I_{OUT}$ , *Temperature*, and  $P_{OUT}$ . As shown,  $P_{OUT}$  display is turned off.
- *Start/Stop polling* which turns on or off the real-time display of data.
- Quick access to on/off configuration
- Control pin activation, and operation command. As shown, because the device is configured for *always converting*, these radio buttons are either grayed-out or have no effect.
- Margin control
- PMBus log, which displays activity on the PMBus
- *Tips and hints*, which displays additional information when the cursor is hovered over configurable parameters.

At first GUI launch, faults can occur due to communications during power up. These faults can be cleared once the device is enabled.

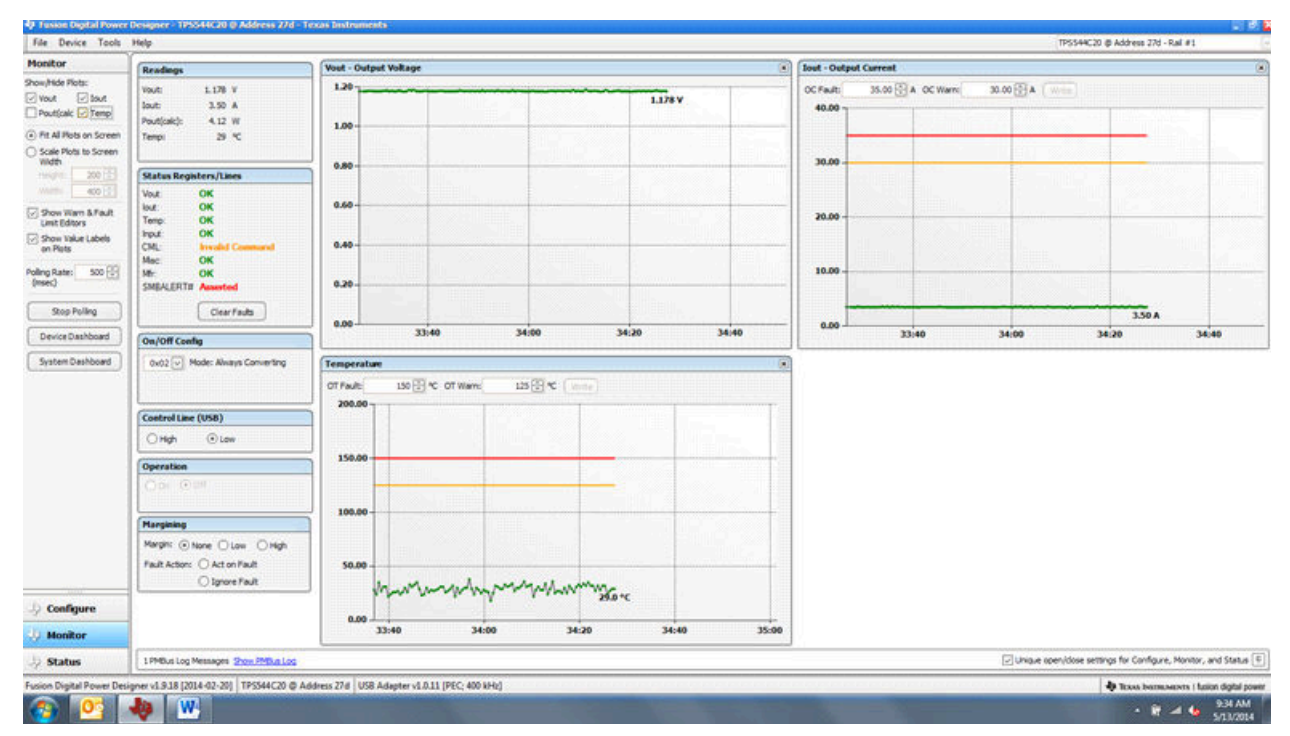

**Figure 8-14. Monitor Screen**

Selecting *System Dashboard* from the mid-left screen adds a new window which displays system-level information (Figure 8-15).

| File Device Tools Help                                                           |                                                                                                    |                                                                                                    |                                         | TPS544C20 @ Address 27d - Rail #1                              |  |  |  |  |  |  |  |
|----------------------------------------------------------------------------------|----------------------------------------------------------------------------------------------------|----------------------------------------------------------------------------------------------------|-----------------------------------------|----------------------------------------------------------------|--|--|--|--|--|--|--|
| <b>Monitor</b>                                                                   | <b>Readings</b>                                                                                        | <b>Vout - Output Voltage</b><br>ø                                                                                                    | <b>Jout - Output Current</b>            |                                                                |  |  |  |  |  |  |  |
| Show/Hide Plots:<br>Vout Diout<br>Poutfoak ? Temp<br>(a) Fit All Plots on Screen | L178 V<br>Vout:<br>3.44A<br>lout<br>Pout(calc):<br>4.05 W<br>36<<br>Tempi                              | 1.20<br>1.178 V<br>1.00 <sub>1</sub>                                                                                                    | 35.00 1 A OC Warn<br>OC Fault:<br>40.00 | 30.00 <sup>2</sup> A<br>Write:                                 |  |  |  |  |  |  |  |
| Scale Plots to Screen                                                            |                                                                                                    |                                                                                                    |                                         |                                                                |  |  |  |  |  |  |  |
| <b>Width</b><br>20015<br>1960'01                                                 | Status Registers/                                                                                      | 49 System Dashboard - Fusion Digital Power Designer                                                                                                    | 上の区                                     |                                                                |  |  |  |  |  |  |  |
| <b>Wildlife</b><br>400 [1]                                                       | Leyout Devices<br>'Vout<br>OK                                                                          |                                                                                                    |                                         |                                                                |  |  |  |  |  |  |  |
| 7 Show Warn & Fault                                                              | OK<br>lout:                                                                                            | <b>System Level Actions and Settings</b>                                                                                                    |                                         |                                                                |  |  |  |  |  |  |  |
| Limit Editors<br>Show Value Labels<br>on Plats                                   | OK<br>Temp.<br>On/Off Config<br>OK<br>Input<br>Always Converting<br>CML:<br><b>System</b><br>OK<br>Mac | OPERATION<br>Fault Management<br>EEPROM Power On Defaults<br>Villa Setting<br>Margining [4]<br><b>Immed Off</b><br>Store User Defaults<br>Turn On<br>Clear Faults | Restore User Defaults                   |                                                                |  |  |  |  |  |  |  |
| Polling Rate: 500 [3]<br>${\langle}$ msec)                                       | OK<br>Mr-<br>SMBALERTIT Ass                                                                            |                                                                                                    |                                         |                                                                |  |  |  |  |  |  |  |
| Stop Poling                                                                      | a<br>Rails                                                                                             |                                                                                                    |                                         | 3.44 A                                                         |  |  |  |  |  |  |  |
| Device Dashboard                                                                 | Device<br>On/Off Config                                                                                | Rail<br>Control Line (USB) Operation<br><b>Vout</b><br><b>Bout</b><br>Temp                                                                                        | On/Off Config                           | 34:40<br>35:00<br>35:20                                        |  |  |  |  |  |  |  |
|                                                                                  | <b>Control Line (USB)</b><br>$\odot$<br><b>O</b> High<br>Operation<br>On OH!                           |                                                                                                    |                                         |                                                                |  |  |  |  |  |  |  |
|                                                                                  | <b>Status Registers</b>                                                                                |                                                                                                    |                                         |                                                                |  |  |  |  |  |  |  |
|                                                                                  | <b>Margining</b><br><b>STATUS WORD</b>                                                                 | <b>CHI</b>                                                                                                    |                                         |                                                                |  |  |  |  |  |  |  |
|                                                                                  | Margin: C None<br><b>STATUS VOUT</b>                                                                   | OK                                                                                                    |                                         |                                                                |  |  |  |  |  |  |  |
|                                                                                  | Fault Action: C Ac<br><b>STATUS TOUT</b>                                                               | OK                                                                                                    |                                         |                                                                |  |  |  |  |  |  |  |
|                                                                                  | <b>STATUS TEMPERATURE</b><br>O <sub>10</sub><br><b>STATUS CML</b>                                      | OK<br><b>Invold Command</b>                                                                                                    |                                         |                                                                |  |  |  |  |  |  |  |
| Configure                                                                        | STATUS HFR SPECIFIC OK                                                                                 |                                                                                                    |                                         |                                                                |  |  |  |  |  |  |  |
| <b>Monitor</b>                                                                   |                                                                                                    |                                                                                                    |                                         |                                                                |  |  |  |  |  |  |  |
| Status                                                                           | 1 PMBus Log Message                                                                                    |                                                                                                    |                                         | Unique open/dose settings for Configure, Monitor, and Status E |  |  |  |  |  |  |  |
|                                                                                  | Fusion Digital Power Designer v1.9.18 [2014-02-                                                        |                                                                                                    |                                         | <sup>4</sup> Texas barraments / fution digital power           |  |  |  |  |  |  |  |
|                                                                                  | W.<br><b>Station Programmers</b> , Chicken                                                             |                                                                                                    |                                         | $\cdot$ <b>R</b> $-$ <b>4</b> STLNM                            |  |  |  |  |  |  |  |

**Figure 8-15. System Dashboard**

When the EVM starts converting power, the V<sub>OUT</sub> graph changes scale to display both the zero and V<sub>OUT</sub> level. Once the EVM is converting and clear of any faults, selecting *Clear Faults* clears any prior fault flags (Figure 8-16).

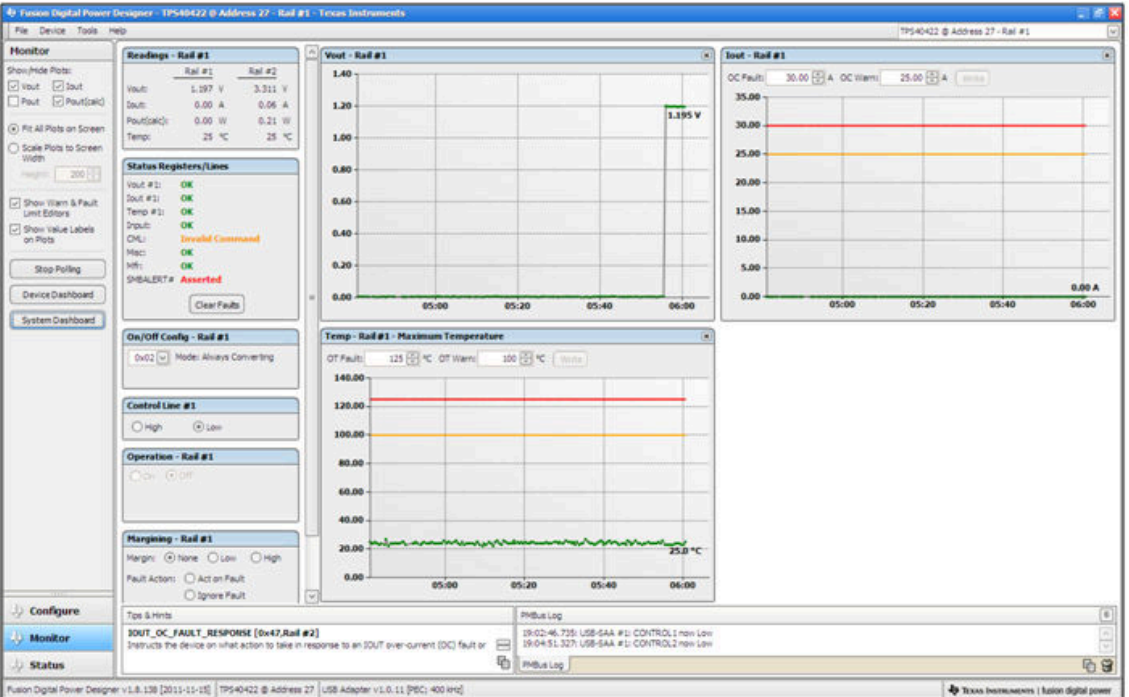

**Figure 8-16. Display Change on Power Up**

Selecting *Clear Faults* clears any prior fault flags. Scrolling time window of V<sub>OUT</sub> will still show any turn-on event (Figure 8-17).

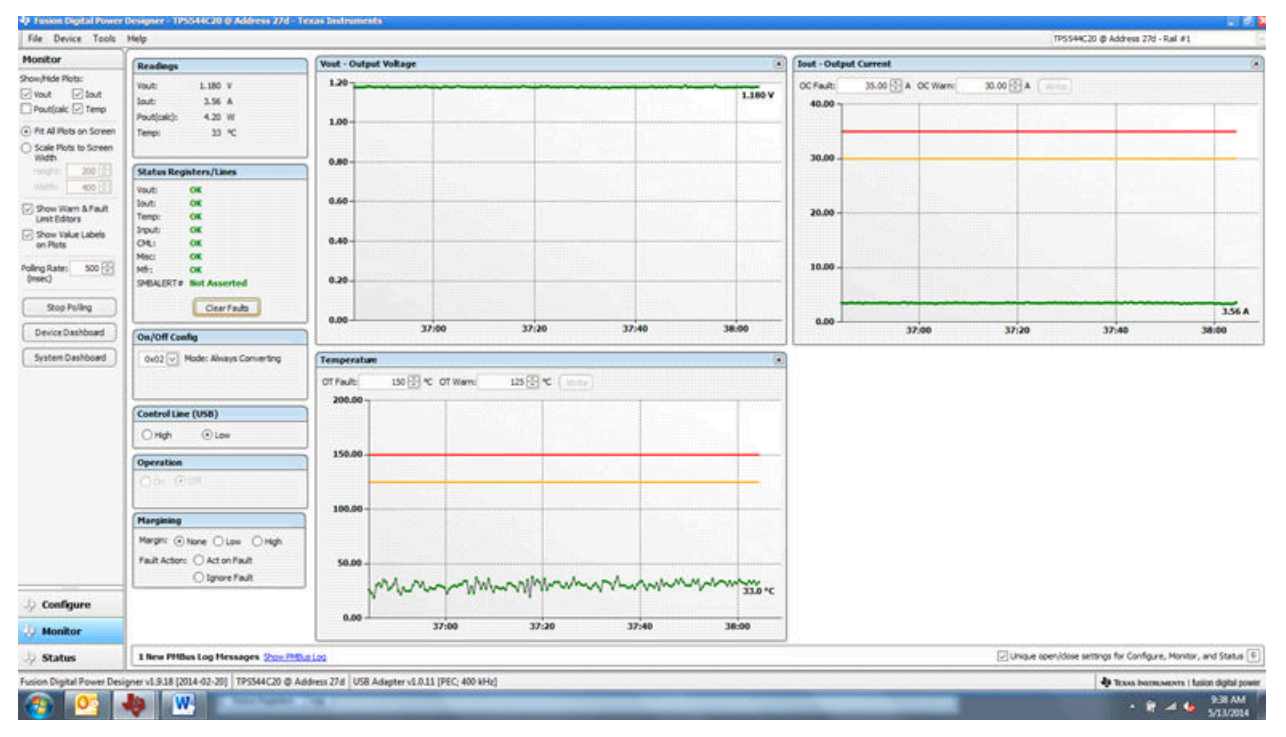

#### **Figure 8-17. Faults Cleared**

Selecting *Status* from lower left corner shows the status of the controller (Figure 8-18).

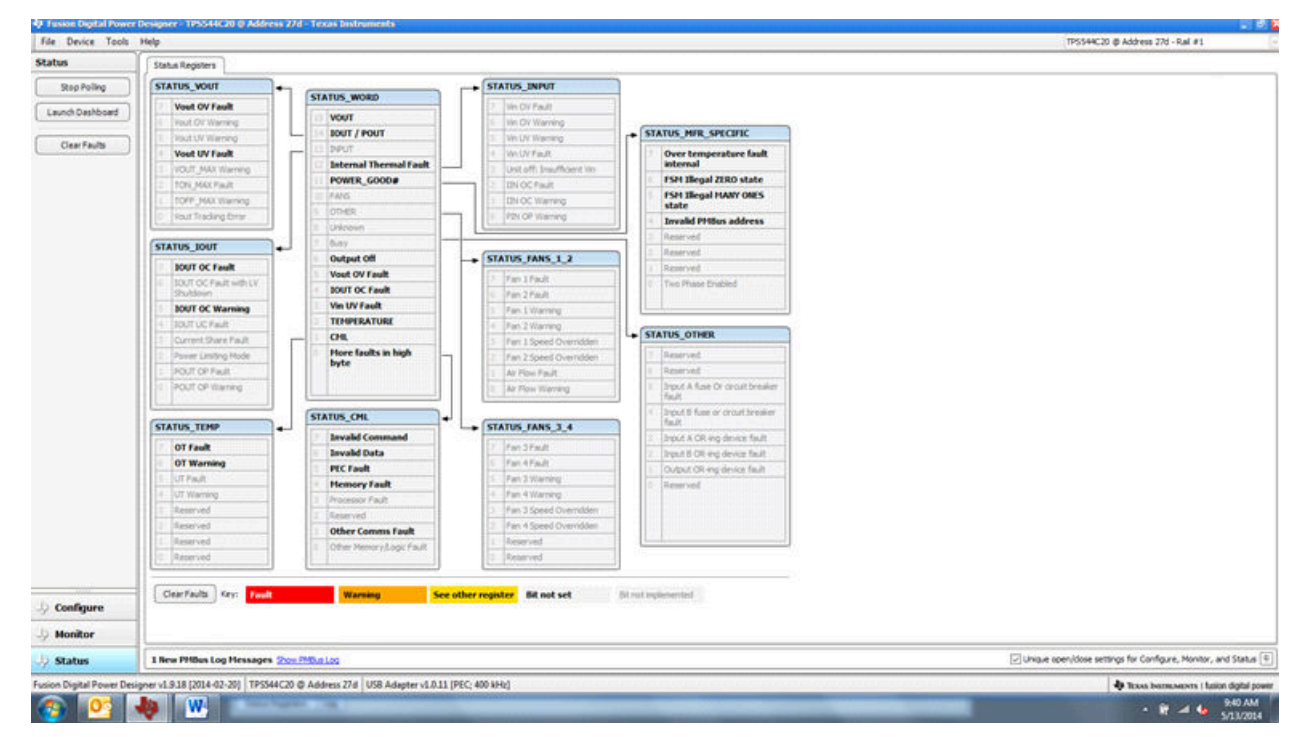

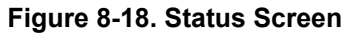

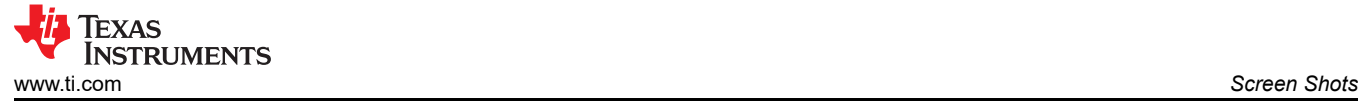

Selecting the pulldown menu *File- Import Project* from the upper left menu bar can be used to configure all parameters in the device at once with a desired configuration, or even revert back to a *known-good*  configuration. This action results in a browse-type sequence where the desired configuration file can be located and loaded (Figure 8-19).

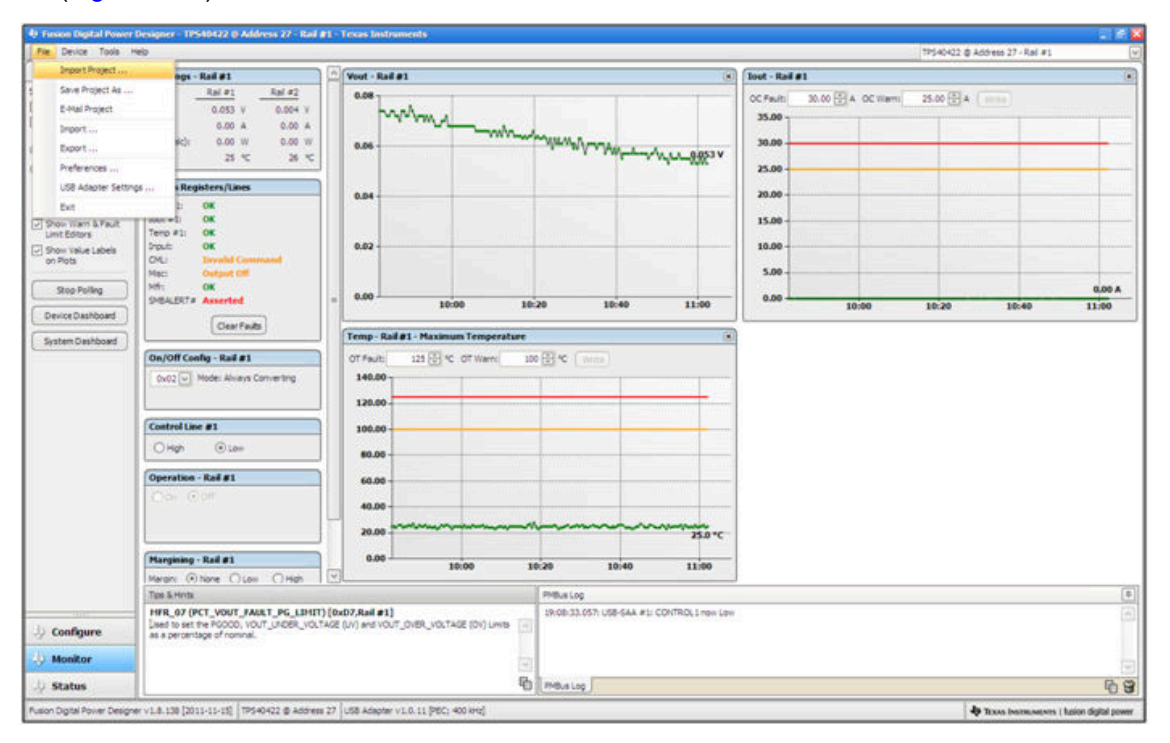

**Figure 8-19. Import Project / Import Configuration File**

Selecting *Store User Configuration to Flash Memory* from the device pulldown menu has the same functionality as the *Store User Defaults* button from within the configure screen. It results in committing the current configuration to nonvolatile memory (Figure 8-20).

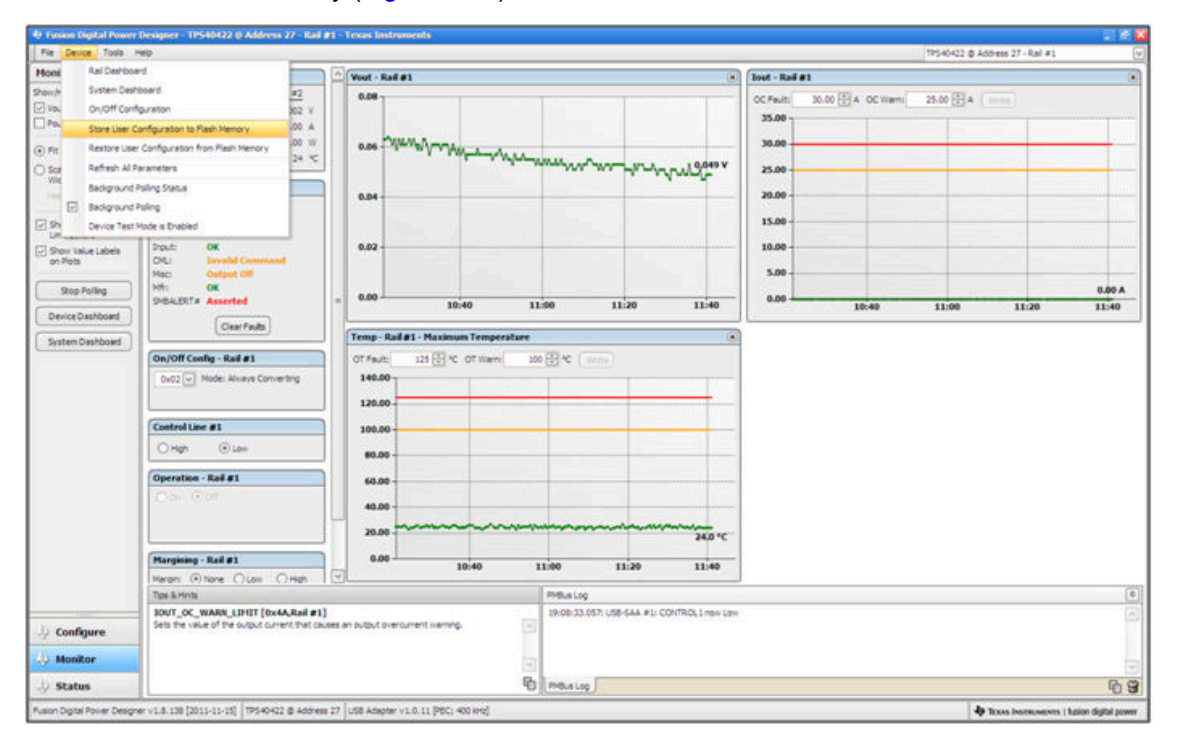

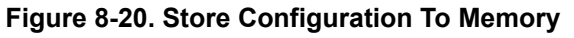

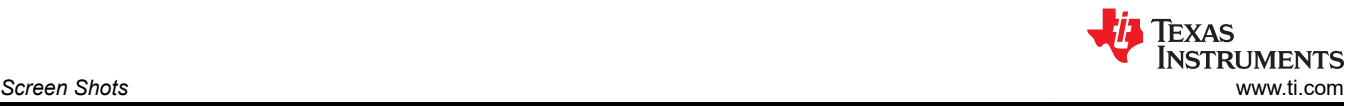

Select *Data Logging* (Figure 8-21), from the Tools drop-down menu. This enables logging of common operating values such as  $V_{\text{OUT}}$ ,  $I_{\text{OUT}}$ , and temperature. The user is prompted to select a location for the file to be stored as well as the type of file. Select the storage location for the file and the type of file. The file will be a CSV file to be stored in the directory path shown. Logging begins when the *Start Data Logging* button is selected, and stops when it is reselected.

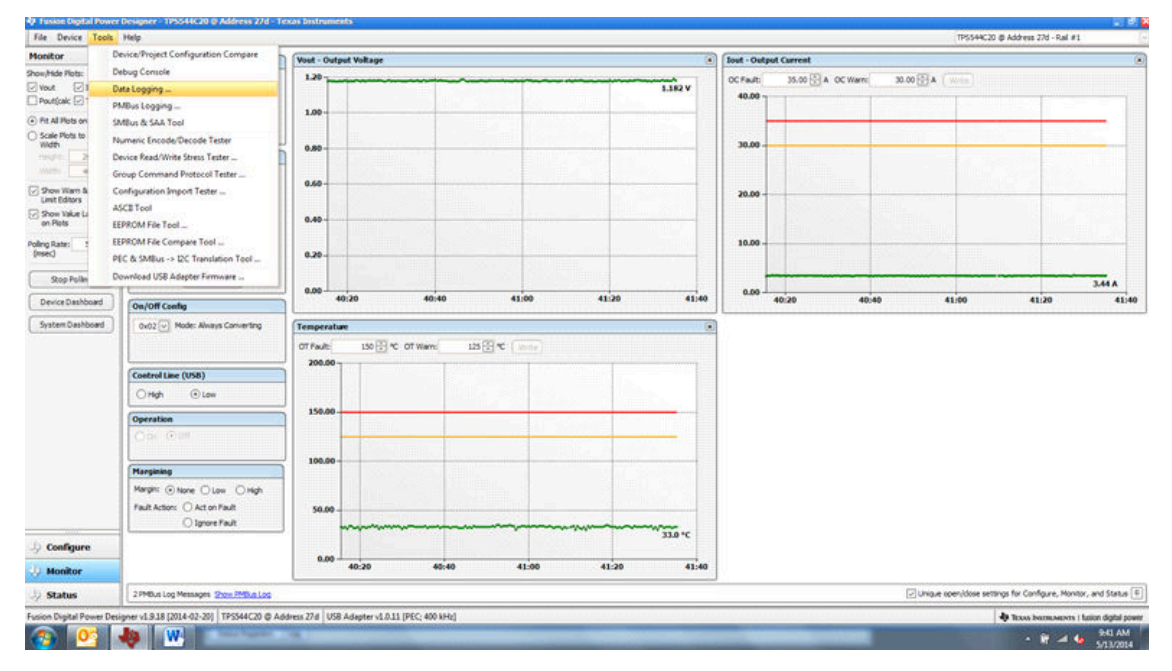

**Figure 8-21. Data Logging Details**

Common contents of the data log as shown in (Figure 8-22). The UUT had was running with a modified voltage, at an approximate 3.5-A load and room temperature.

| <b>X</b> Cut.<br>œ | Calibri                                | $-11 - A$                                                                                                    | $\equiv$<br>編     | 影。        | Wrap Text                    | General  |                     | an a         |                                               | Normal            |    | <b>Bad</b>  |         | Good              |          | $+100$<br>æ | B<br>y               | E AutoSum -<br>$F =$ | Aw                                 |    |
|--------------------|----------------------------------------|----------------------------------------------------------------------------------------------------|-------------------|-----------|------------------------------|----------|---------------------|--------------|-----------------------------------------------|-------------------|----|-------------|---------|-------------------|----------|-------------|----------------------|----------------------|------------------------------------|----|
| La Copy +<br>Paste | $B$ $I$ $U$<br><b>J</b> Format Painter | $\mathbf{A} = \mathbf{A} + \mathbf{A} + \mathbf$ | 亜<br>亜            |           | 课 课 Tai Meroe & Center +     | $5 - 16$ | $-4 - 2$<br>. .     |              | Conditional Format<br>Formationg + as Table + | Neutral           |    | Calculation |         | <b>Check Cell</b> |          |             | Insert Delete Format | $2$ Olar $*$         | Sort & Find &<br>Filter . Select . |    |
| Cloboard           | -                                      | Fort                                                                                                    | The               | Alignment | $\sim$                       | Number   | $\lceil r_k \rceil$ |              |                                               |                   |    | Styles:     |         |                   |          |             | Cells                |                      | toting                             |    |
| AI                 | $+12.1$                                | f. Timestamp                                                                                                    |                   |           |                              |          |                     |              |                                               |                   |    |             |         |                   |          |             |                      |                      |                                    |    |
| A                  | $\mathbf{a}$                           | $\epsilon$<br>$\circ$                                                                                                    | Ε                 | F         | G                            | H        | $-1$                | $\mathbf{1}$ | K                                             | The County of the | M  | N           | $\circ$ | $\mathbf{p}$      | $\alpha$ |             | R<br>$\mathcal{L}$   | T                    | $\mathbf{u}$                       | v. |
|                    | Timestam Adapter Part ID               |                                                                                                    | Address READ VOUT |           | READ JOUT READ TEMPERATURE 2 |          |                     |              |                                               |                   |    |             |         |                   |          |             |                      |                      |                                    |    |
| 45:28.3            | 1 TP5544C20                            | 27                                                                                                    | 1.178             | 3.5       | 32                           |          |                     |              |                                               |                   |    |             |         |                   |          |             |                      |                      |                                    |    |
| 45:28.8            | 1 TP5544C20                            | 27                                                                                                    | 1.184             | 1.4175    | 33                           |          |                     |              |                                               |                   |    |             |         |                   |          |             |                      |                      |                                    |    |
| 45:29.3            | 1 TP5544C20                            | 27                                                                                                    | 1.18              | 3.4375    | 35                           |          |                     |              |                                               |                   |    |             |         |                   |          |             |                      |                      |                                    |    |
| 45:29.8            | 1 TP5544C20                            | 27                                                                                                    | 1.178             | 3.4375    | 33                           |          |                     |              |                                               |                   |    |             |         |                   |          |             |                      |                      |                                    |    |
| 45:30.3            | 1 TPS544C20                            | 27                                                                                                    | 1.18              | 3.4375    | 33                           |          |                     |              |                                               |                   |    |             |         |                   |          |             |                      |                      |                                    |    |
| 45:30.8            | 1 TP5544C20                            | 27                                                                                                    | 1.18              | 3.4375    | 31                           |          |                     |              |                                               |                   |    |             |         |                   |          |             |                      |                      |                                    |    |
| 45:31.3            | 1 TP5544C20                            | 27                                                                                                    | 1,182             | 3.5       | 33                           |          |                     |              |                                               |                   |    |             |         |                   |          |             |                      |                      |                                    |    |
| 45:31.8            | 1 TP5544C20                            | 27                                                                                                    | 1.178             | 3.4375    | 32                           |          |                     |              |                                               |                   |    |             |         |                   |          |             |                      |                      |                                    |    |
| 45:32.3            | 1 TP5544C20                            | 27                                                                                                    | 1.178             | 3.4375    | 33                           |          |                     |              |                                               |                   |    |             |         |                   |          |             |                      |                      |                                    |    |
| 45:32.8            | 1 TP5544C20                            | 27                                                                                                    | 1.18              | 1.4375    | 33                           |          |                     |              |                                               |                   |    |             |         |                   |          |             |                      |                      |                                    |    |
| 45:33.3            | 1 TP5544C20                            | 27                                                                                                    | 1,182             | 3.4375    | 33                           |          |                     |              |                                               |                   |    |             |         |                   |          |             |                      |                      |                                    |    |
| 45:33.8            | 1 TP5544C20                            | 27                                                                                                    | 3.18              | 3.4375    | 33                           |          |                     |              |                                               |                   |    |             |         |                   |          |             |                      |                      |                                    |    |
| 45:34.3            | 1 TP5544C20                            | 27                                                                                                    | 1.18              | 3.4375    | 38                           |          |                     |              |                                               |                   |    |             |         |                   |          |             |                      |                      |                                    |    |
| 45:34.8            | 1 TP5544C20                            | 27                                                                                                    | 1,184             | 3.4375    | 33                           |          |                     |              |                                               |                   |    |             |         |                   |          |             |                      |                      |                                    |    |
| 45:35.3            | 1 TPS544C20                            | 27                                                                                                    | 1.182             | 3.4375    | 34                           |          |                     |              |                                               |                   |    |             |         |                   |          |             |                      |                      |                                    |    |
| 45:35.8            | 1 TP5544C20                            | 27                                                                                                    | 1.186             | 3.4375    | 32                           |          |                     |              |                                               |                   |    |             |         |                   |          |             |                      |                      |                                    |    |
| 45:36.3            | 1 TP5544C20                            | 27                                                                                                    | 1.182             | 3.5       | 37                           |          |                     |              |                                               |                   |    |             |         |                   |          |             |                      |                      |                                    |    |
| 45:36.8            | 1 TP5544C20                            | 27                                                                                                    | 1.182             | 3.4375    | 32                           |          |                     |              |                                               |                   |    |             |         |                   |          |             |                      |                      |                                    |    |
| 45:37.3            | 1 TPS544C20                            | 27                                                                                                    | 1,182             | 3.5       | 32                           |          |                     |              |                                               |                   |    |             |         |                   |          |             |                      |                      |                                    |    |
| 45:37.8            | 1 TP5544C20                            | 27                                                                                                    | 1.18              | 3.4375    | 33                           |          |                     |              |                                               |                   |    |             |         |                   |          |             |                      |                      |                                    |    |
| 45:38.3            | 1 TP5544C20                            | 27                                                                                                    | 1.15              | 3.5       | 32                           |          |                     |              |                                               |                   |    |             |         |                   |          |             |                      |                      |                                    |    |
| 45:38.8            | 1 TPSS44C20                            | 27                                                                                                    | 3.18              | 3.4175    | 34                           |          |                     |              |                                               |                   |    |             |         |                   |          |             |                      |                      |                                    |    |
| 45:39.3            | 1 TP5544C20                            | 27                                                                                                    | 1.184             | 3.4375    | 34                           |          |                     |              |                                               |                   |    |             |         |                   |          |             |                      |                      |                                    |    |
| 45:39.8            | 1 TP5544C20                            | 27                                                                                                    | 1.184             | 3.5       | 33                           |          |                     |              |                                               |                   |    |             |         |                   |          |             |                      |                      |                                    |    |
| 45:40.3            | 1 TP5544C20                            | 27                                                                                                    | 1.182             | 3.5       | 33 <sup>°</sup>              |          |                     |              |                                               |                   |    |             |         |                   |          |             |                      |                      |                                    |    |
| 45:40.8            | 1 TP5544C20                            | 27                                                                                                    | 1.188             | 3.5       | 34                           |          |                     |              |                                               |                   |    |             |         |                   |          |             |                      |                      |                                    |    |
| 45:41.3            | 1 TPS544C20                            | 27                                                                                                    | 1.182             | 3.5       | 33                           |          |                     |              |                                               |                   |    |             |         |                   |          |             |                      |                      |                                    |    |
| 45:41.8            | 1 TPS544C20                            | 27                                                                                                    | 1,184             | 3.4375    | 35                           |          |                     |              |                                               |                   |    |             |         |                   |          |             |                      |                      |                                    |    |
| 45:42.3            | 1 TP5544C20                            | 27                                                                                                    | 1.182             | 3.4375    | 34                           |          |                     |              |                                               |                   |    |             |         |                   |          |             |                      |                      |                                    |    |
| 45:42.8            | 1 TP5544C20                            | 27                                                                                                    | 1.184             | 3.5       | 35                           |          |                     |              |                                               |                   |    |             |         |                   |          |             |                      |                      |                                    |    |
| 45:43.3            | 1 TPS544C20                            | 27                                                                                                    | 1.184             | 3.4375    | 34                           |          |                     |              |                                               |                   |    |             |         |                   |          |             |                      |                      |                                    |    |
|                    |                                        | H + + H Data-Log-2014.05.13-09.45.27-TP                                                                                                    |                   |           |                              |          |                     |              |                                               |                   | 月石 |             |         |                   |          | $\sim$      |                      |                      |                                    |    |

**Figure 8-22. Data Log File**

Selecting *PMBus Logging* (Figure 8-23) from the Tools drop-down menu enables the logging of all PMBus activity in the same way as the datalogging. This includes communications traffic for each polling loop between the GUI and the device. It also includes common operating values such as  $V_{OUT}$ ,  $I_{OUT}$ , and temperature. The user is prompted to select a location for the file to be stored. See the next screen ([Figure 8-24\)](#page-29-0).

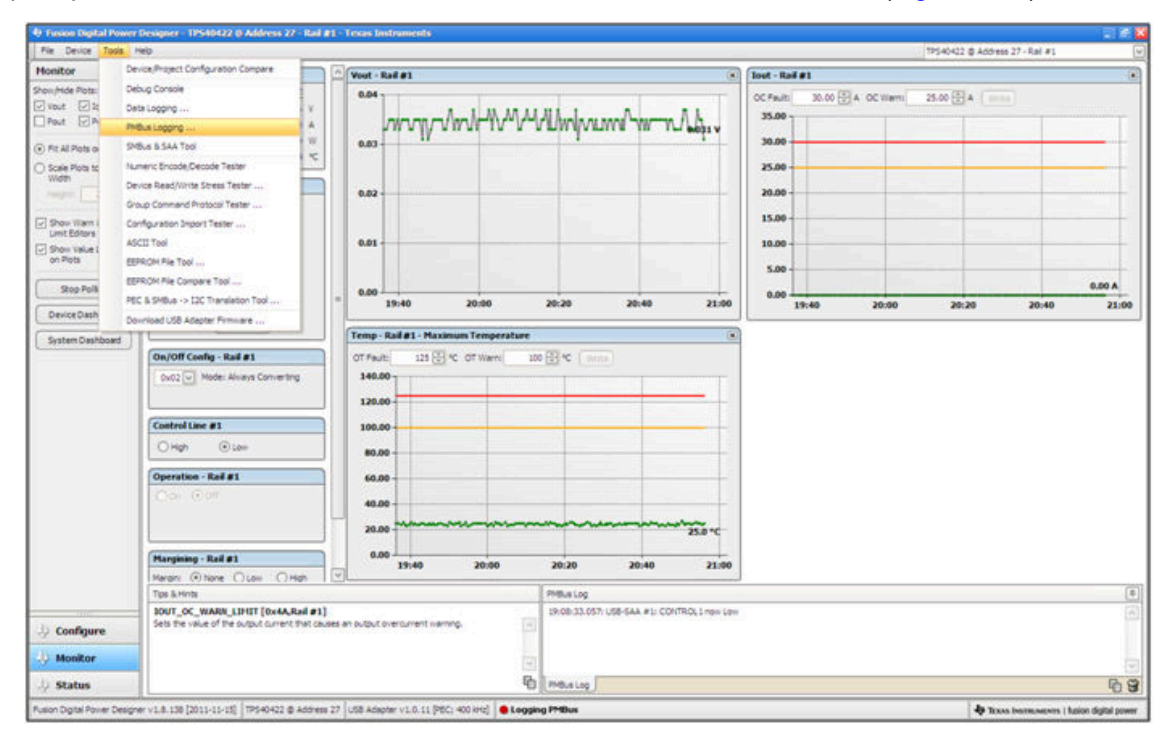

**Figure 8-23. PMBus Logging**

<span id="page-29-0"></span>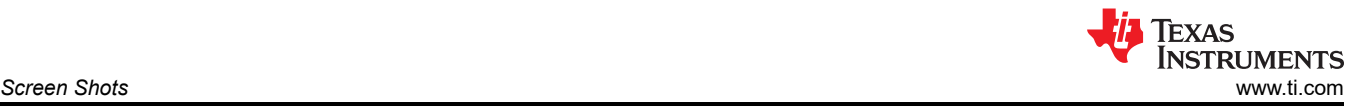

Select the storage location for the file and the type of file. As shown (Figure 8-24), the file is a CSV file to be stored in the directory path shown. Logging begins when the *Start Logging* button is selected, and stops when it is reselected (as *Stop Logging*). This file can rapidly grow in size, so caution is advised when using this function.

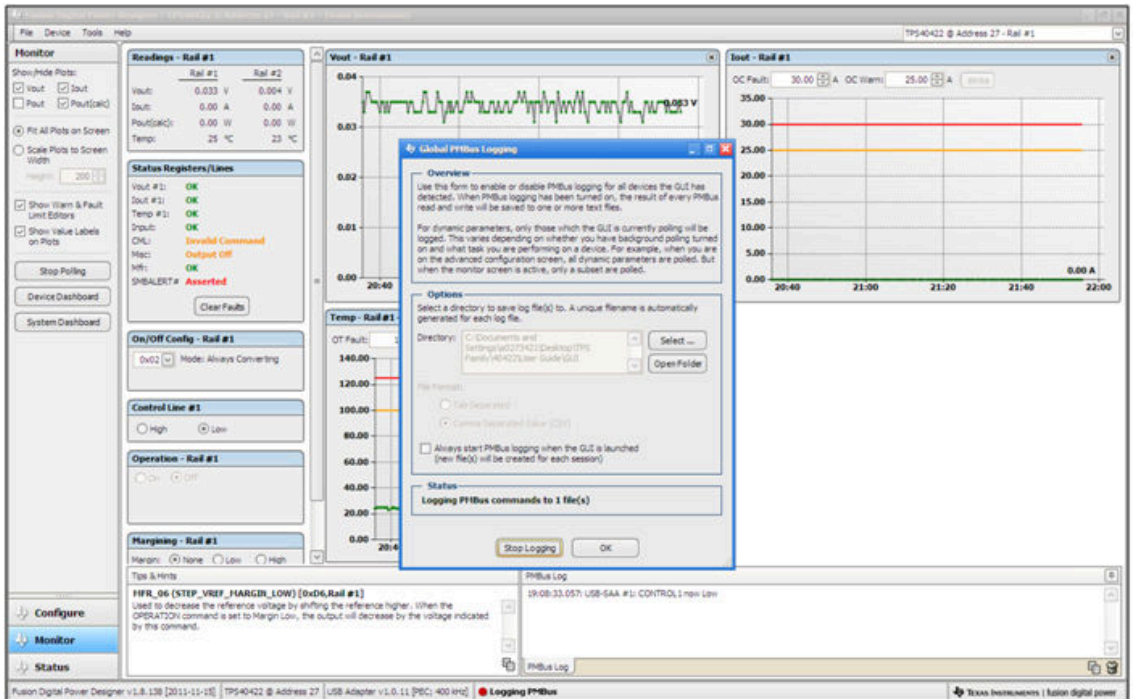

**Figure 8-24. PMBus Log Details**

Data is stored in a CSV file, with a date-stamp name (Figure 8-25).

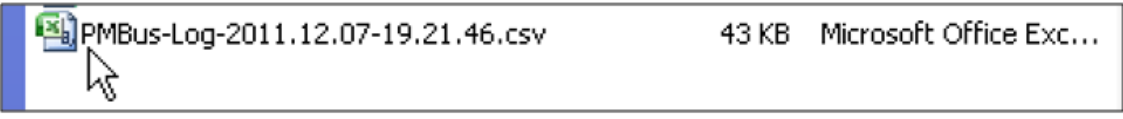

**Figure 8-25. PMBus Log**

<span id="page-30-0"></span>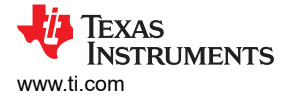

## **9 EVM Assembly Drawing and PCB Layout**

Figure 9-1 through [Figure 9-5](#page-32-0) show the design of the PWR-634EVM printed-circuit board (PCB).

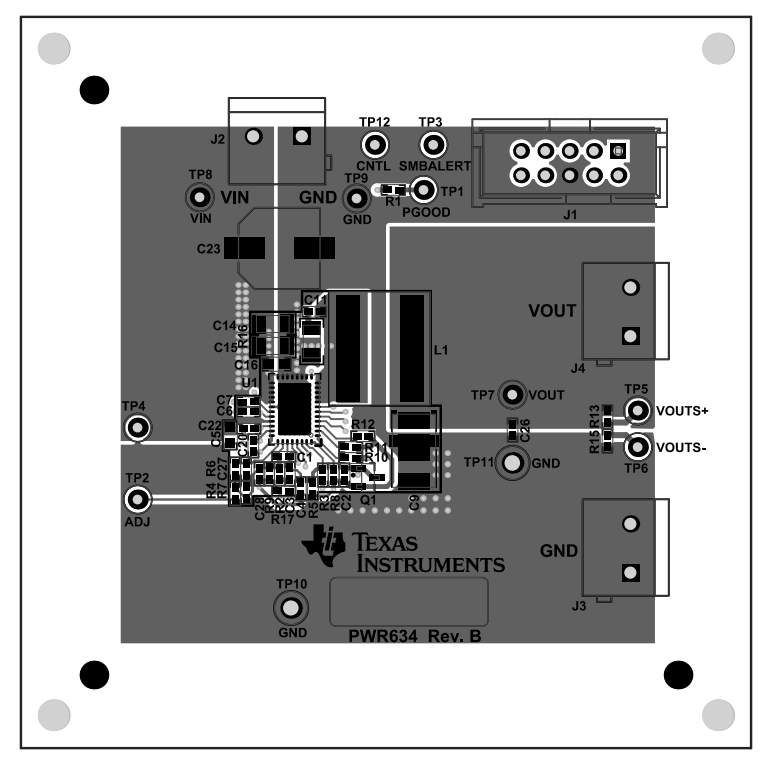

**Figure 9-1. PWR-634EVM Top Layer Assembly Drawing (Top View)**

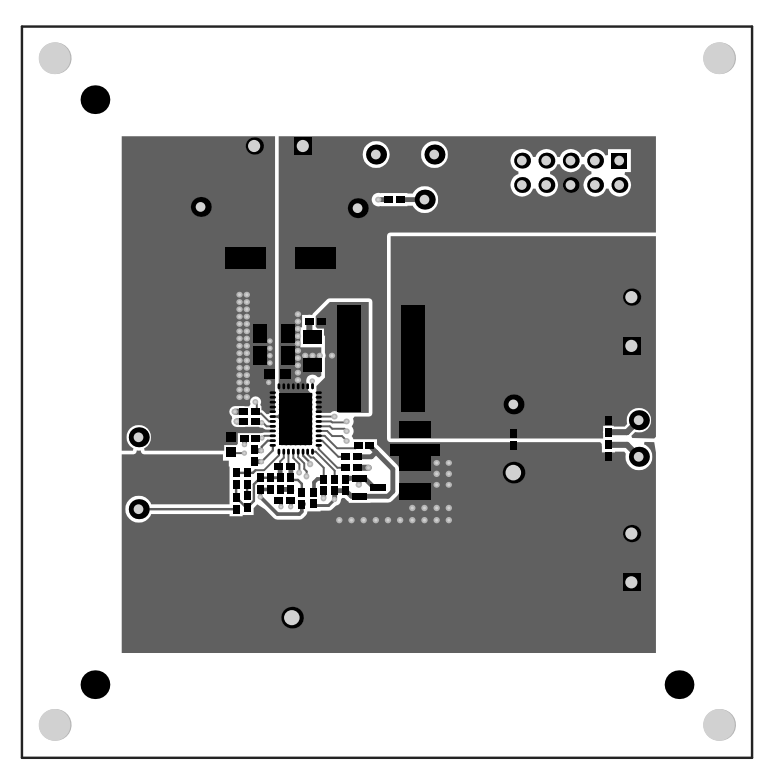

**Figure 9-2. PWR-634EVM Top Copper**

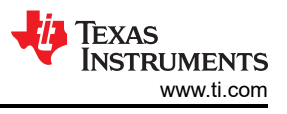

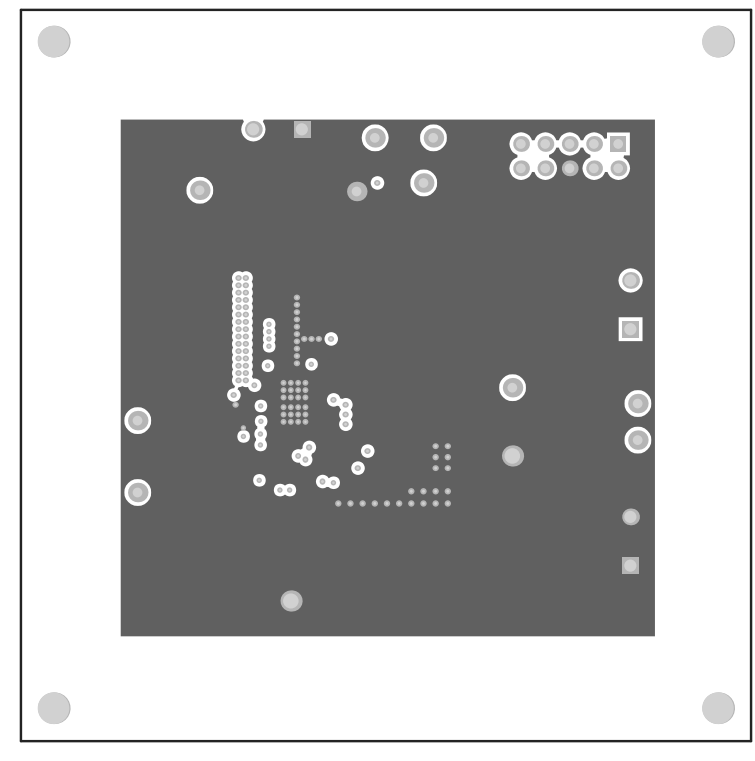

**Figure 9-3. PWR-634EVM Layer 1 (Top View)**

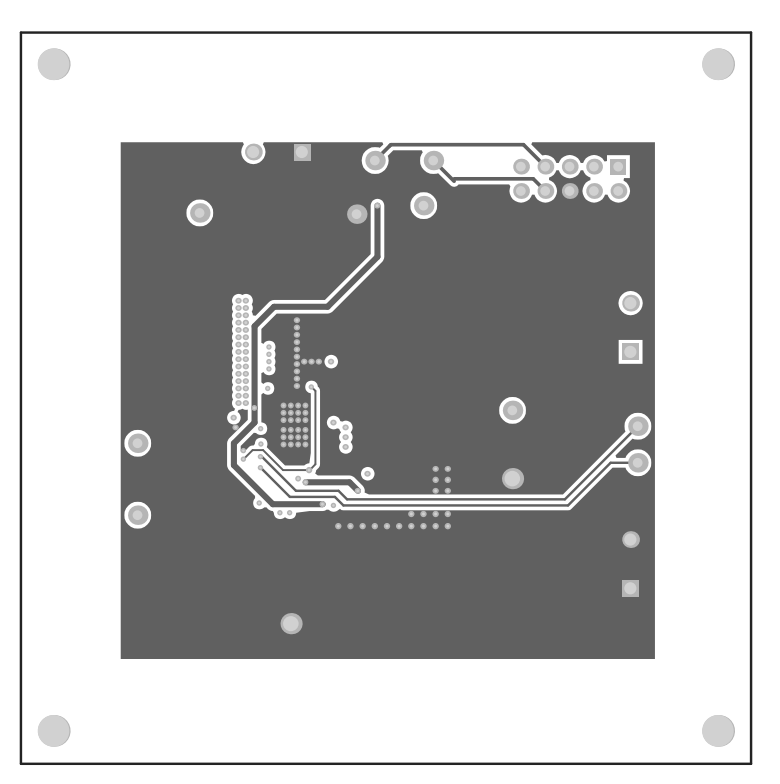

**Figure 9-4. PWR-634EVM Layer 2 (Top View)**

<span id="page-32-0"></span>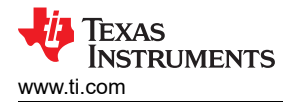

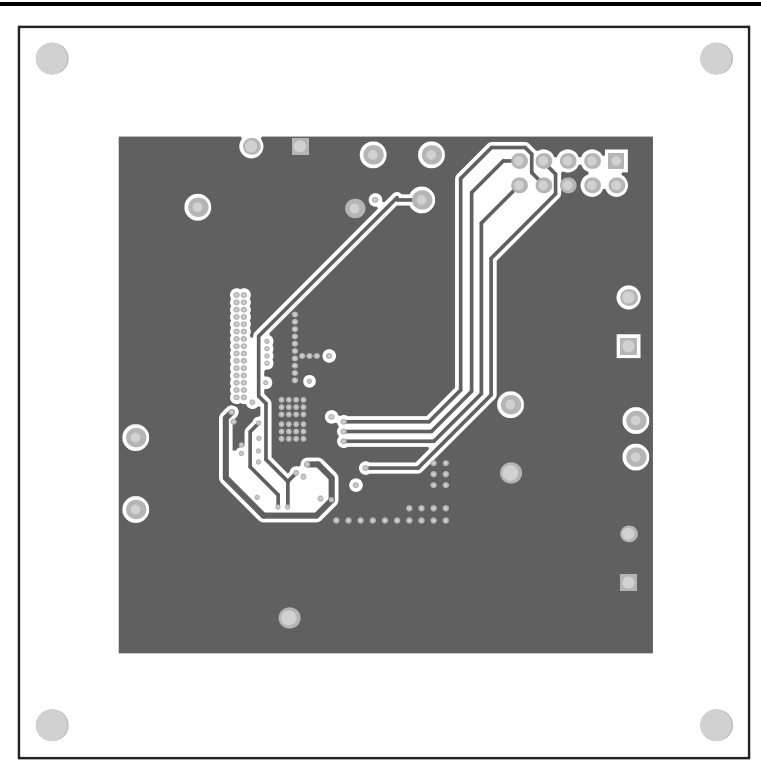

**Figure 9-5. PWR-634EVM Layer 3 (Top View)**

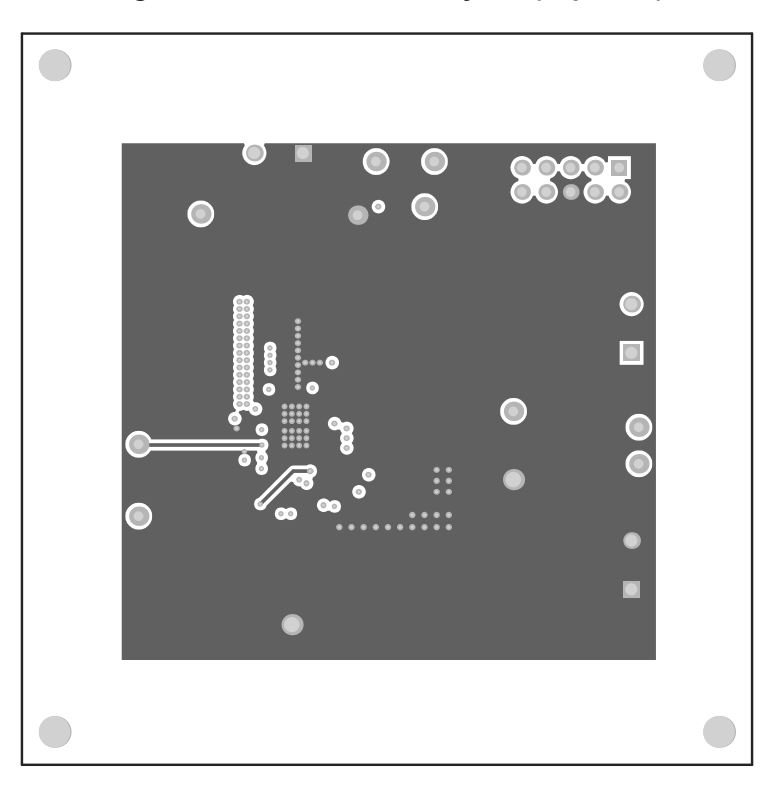

**Figure 9-6. PWR-634EVM Layer 4 (Top View)**

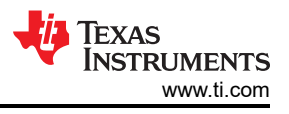

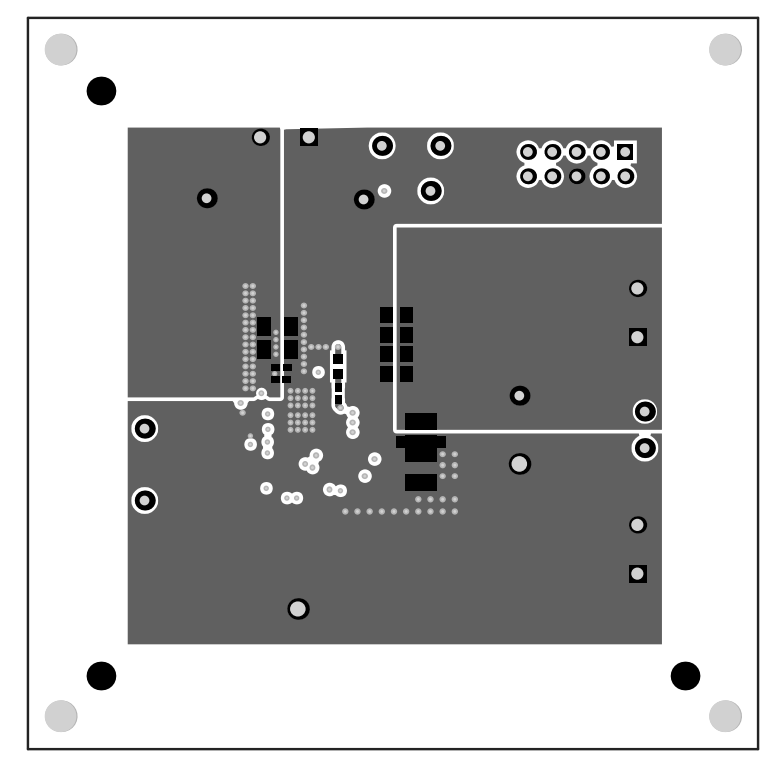

**Figure 9-7. PWR-634EVM Bottom Copper (Top X-ray View)**

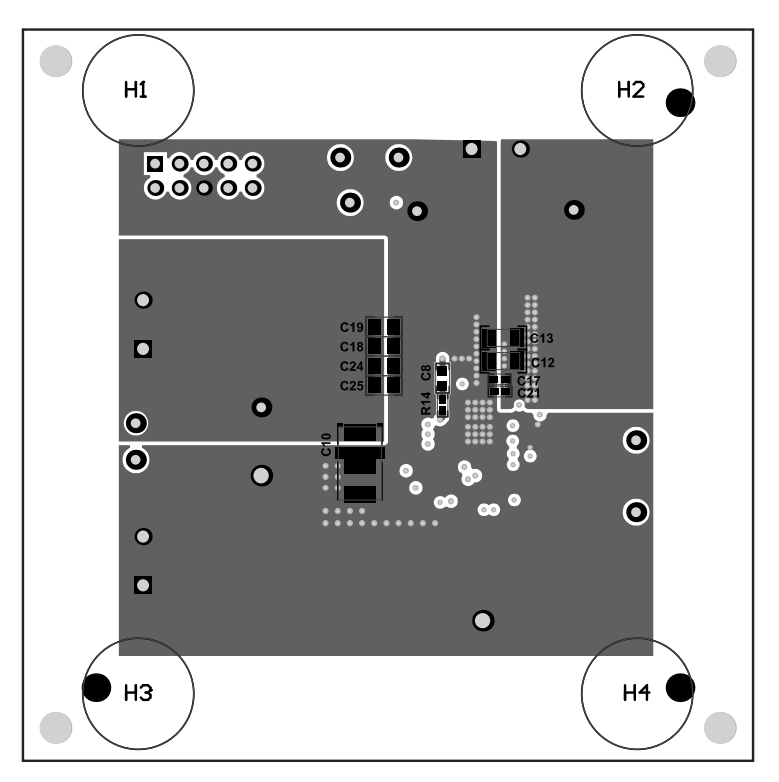

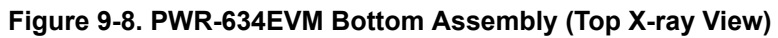

<span id="page-34-0"></span>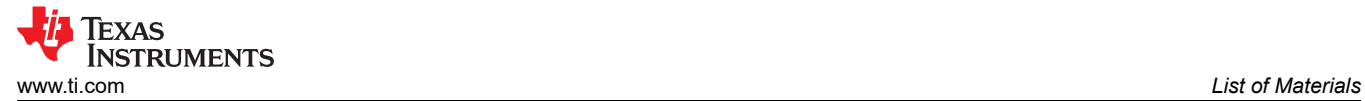

## **10 List of Materials**

Table 10-1 lists the EVM components list according to [Figure 3-1](#page-3-0).

**Note**

The TPS544C20 version is used for this example.

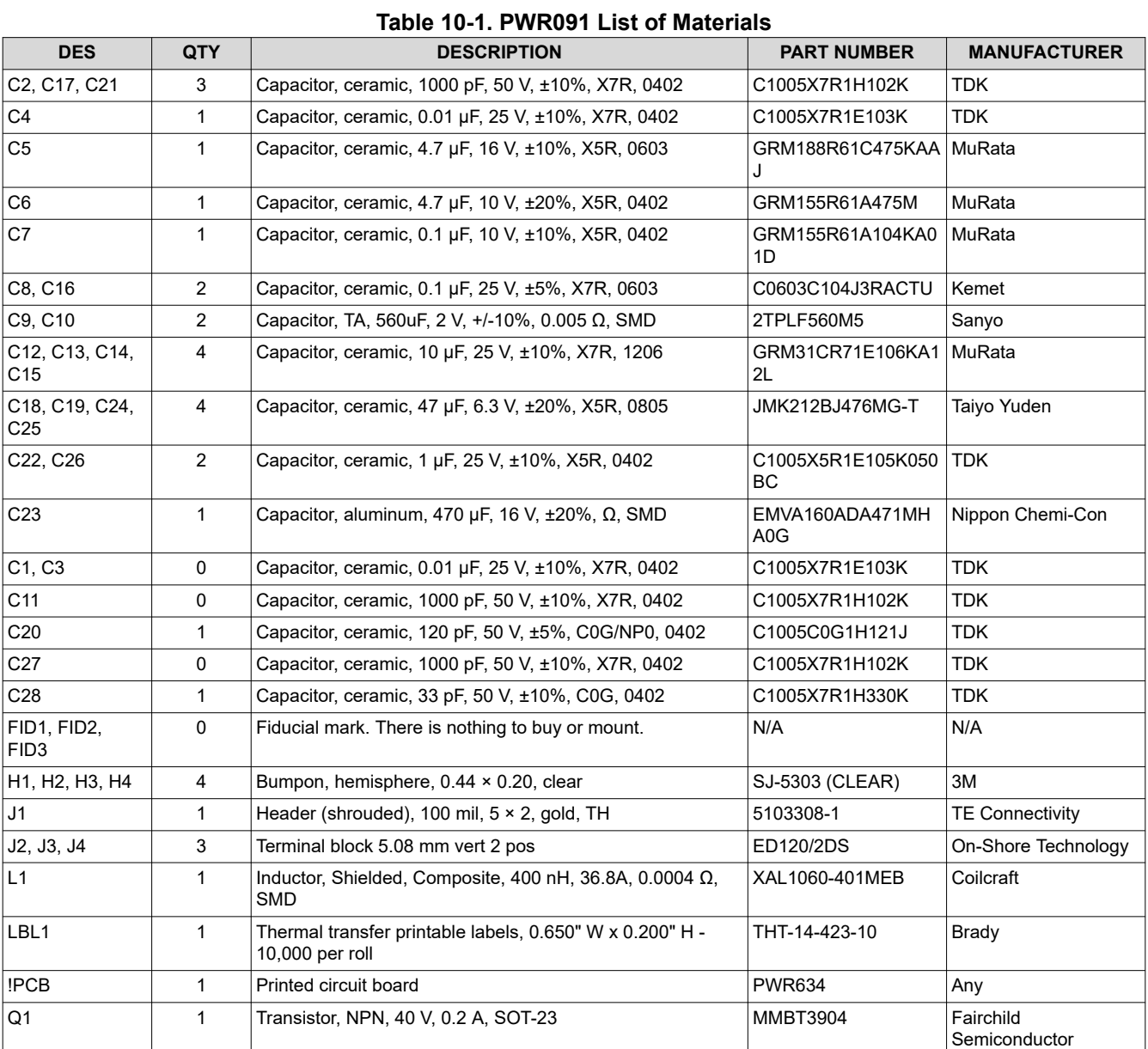

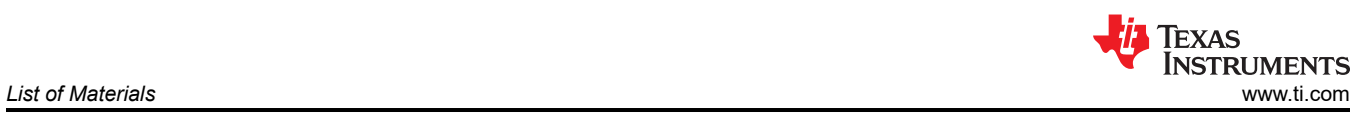

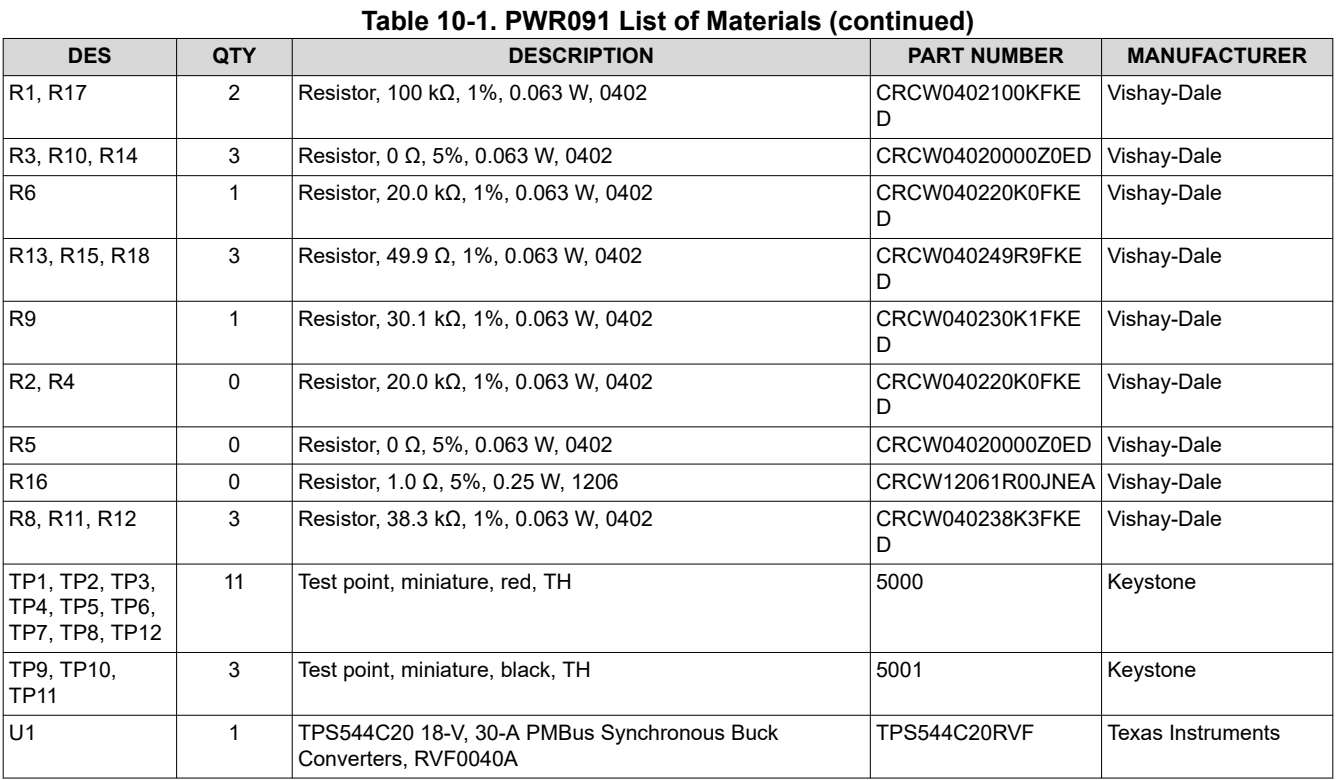

<span id="page-36-0"></span>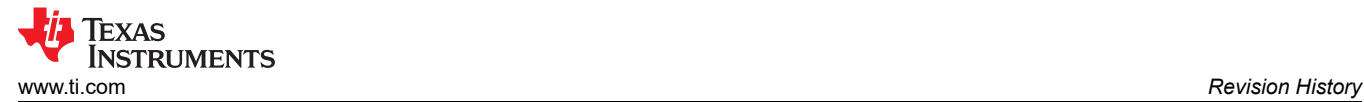

## **11 Revision History**

NOTE: Page numbers for previous revisions may differ from page numbers in the current version.

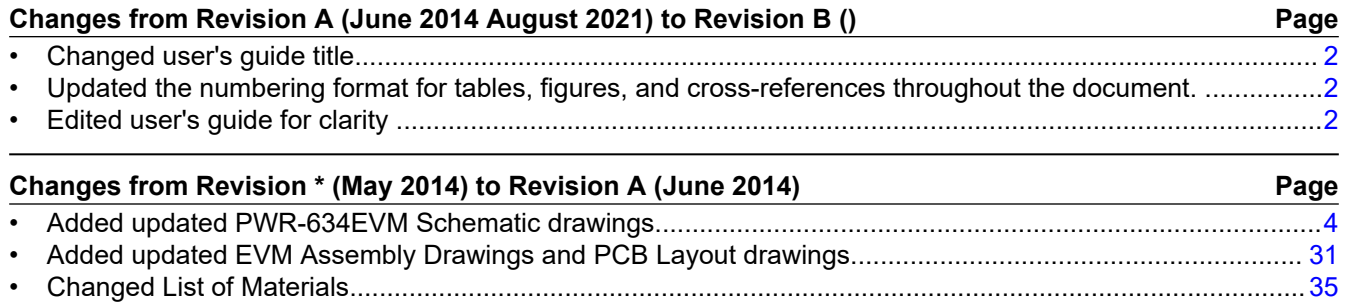

### **IMPORTANT NOTICE AND DISCLAIMER**

TI PROVIDES TECHNICAL AND RELIABILITY DATA (INCLUDING DATA SHEETS), DESIGN RESOURCES (INCLUDING REFERENCE DESIGNS), APPLICATION OR OTHER DESIGN ADVICE, WEB TOOLS, SAFETY INFORMATION, AND OTHER RESOURCES "AS IS" AND WITH ALL FAULTS, AND DISCLAIMS ALL WARRANTIES, EXPRESS AND IMPLIED, INCLUDING WITHOUT LIMITATION ANY IMPLIED WARRANTIES OF MERCHANTABILITY, FITNESS FOR A PARTICULAR PURPOSE OR NON-INFRINGEMENT OF THIRD PARTY INTELLECTUAL PROPERTY RIGHTS.

These resources are intended for skilled developers designing with TI products. You are solely responsible for (1) selecting the appropriate TI products for your application, (2) designing, validating and testing your application, and (3) ensuring your application meets applicable standards, and any other safety, security, regulatory or other requirements.

These resources are subject to change without notice. TI grants you permission to use these resources only for development of an application that uses the TI products described in the resource. Other reproduction and display of these resources is prohibited. No license is granted to any other TI intellectual property right or to any third party intellectual property right. TI disclaims responsibility for, and you will fully indemnify TI and its representatives against, any claims, damages, costs, losses, and liabilities arising out of your use of these resources.

TI's products are provided subject to [TI's Terms of Sale](https://www.ti.com/legal/termsofsale.html) or other applicable terms available either on [ti.com](https://www.ti.com) or provided in conjunction with such TI products. TI's provision of these resources does not expand or otherwise alter TI's applicable warranties or warranty disclaimers for TI products.

TI objects to and rejects any additional or different terms you may have proposed.

Mailing Address: Texas Instruments, Post Office Box 655303, Dallas, Texas 75265 Copyright © 2022, Texas Instruments Incorporated